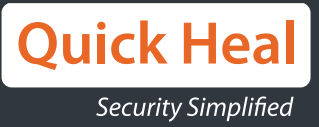

# **DARKSIDE** 2.1.2.3

010010101000

010100010101000 101010001010

01000

## A DETAILED ANALYSIS OF A NEW VERSION OF **DARKSIDE 2.1.2.3 RANSOMWARE**

AUTHOR: **NIHAR DESHPANDE**

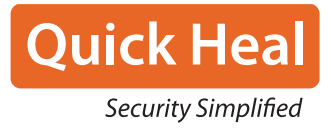

#### Table of contents:

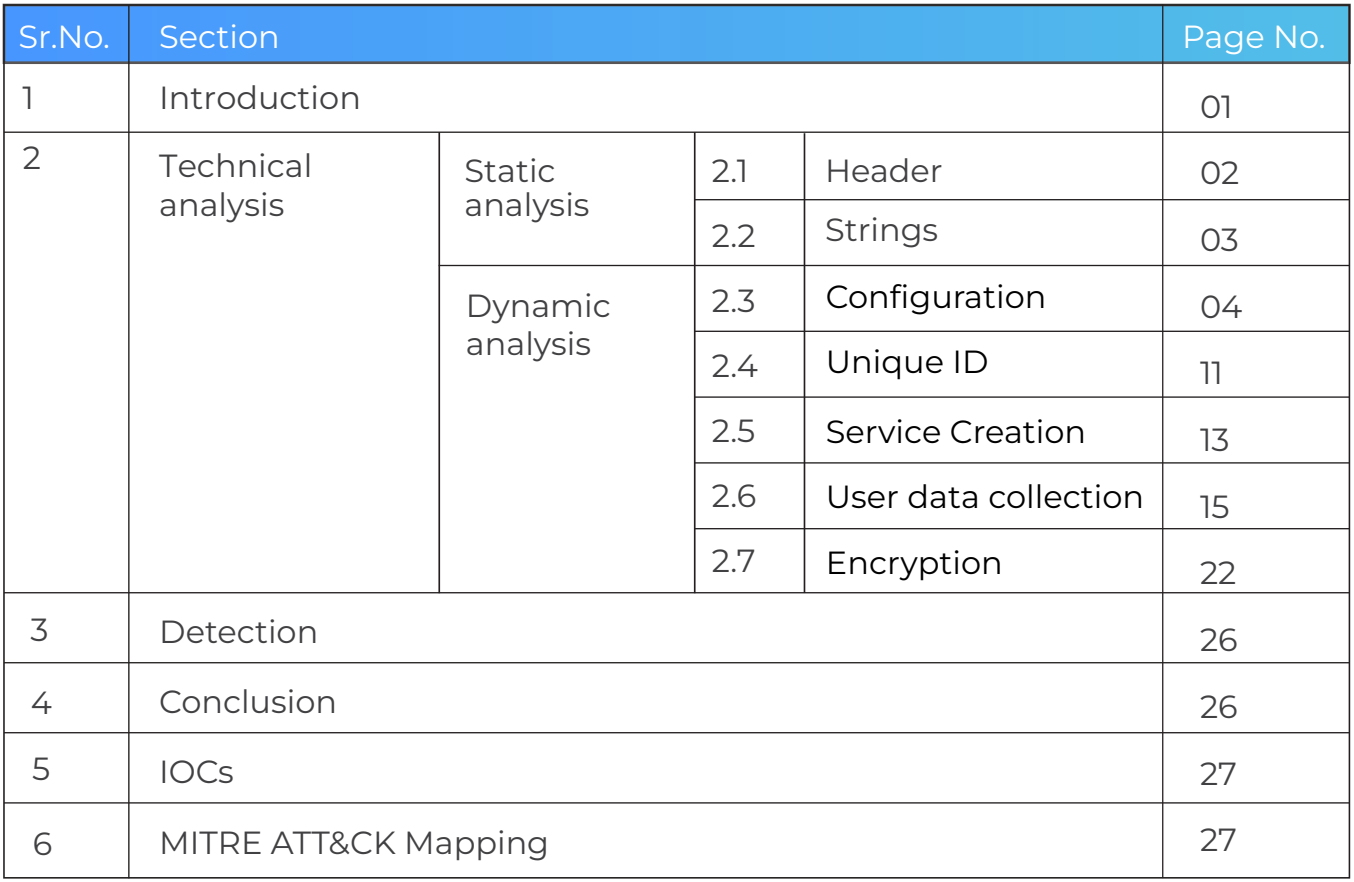

 $\mathbb{O}^+$  $001$  $\mathbb O$  $0<sup>0</sup>$  $0<sup>1</sup>$  $\begin{matrix} \end{matrix}$  $0<sub>1</sub>$  $0<sup>0</sup>$  $000$  $\begin{array}{c} \hline \end{array}$  $\lfloor \ \ 0$  $\begin{bmatrix} 1 & 0 \end{bmatrix}$  $\mathbf{L}$  $0<sub>1</sub>$  $101$  $0<sup>1</sup>$  $\begin{array}{c} \n\end{array}$  $\bigcup\limits_{i=1}^n \alpha_i$  $\lfloor \ \ 0$  $0\;\;0$  $00100$  $01101$  $\mathbf{I}$  $100$  $\begin{array}{cccccccccc} \textbf{I} & \textbf{I} & \textbf{I} & \textbf{I} & \textbf{I} & \textbf{0} \end{array}$  $\lfloor \ \rfloor$  $\left\vert \ \right\vert$  $0<sub>1</sub>$  $\begin{array}{c} 1 & 1 & 0 \\ 0 & 1 & 1 \end{array}$  $\mathbb O$  $000$  $\mathbb{L}$  $\begin{bmatrix} 1 & 0 \\ 0 & 0 \end{bmatrix}$  $\mathbb{L}$  $0100$ **LOOL0ILLI**  $\mathbf{L}$  $1001$  $\begin{smallmatrix}1&1&1&1\end{smallmatrix}$  $\big\}$  $101$  $\mathsf{L}^-0$  $0<sup>0</sup>$  $0 1 0 0$  $\mathsf{L} \hspace{.01in} 0$  $10100$ 00110000000 0 | 1 0 | 1 | 1 0 |  $0\perp\perp0$  $0\perp\perp$  $01111011$ 11011000110 1<br>1<br>1 1 1 1 0 0 1 0 0 0 0 1 0 0 1 1 0 1 1 0 0 1 1 0 0 1 1 0 1 1 0 1 1 0 1 1 0 1 1 0 1 1 0 0 0 1 1 0 0 1 1 0 1 1 0 0 1 1 0 1 1 0 1 1 0 1 1 0 1 1 0 1 1 0 1 1 0 1 1 0 1 1 0 1 1 0 1 1 1 0 1 1 1 0 1 1 1 0 1 1 1 0 1 1 1 0 1 1 1 IIIII OOLLI ii o 11101110011<br>0010011000 001101001  $\lfloor \ \ \rfloor \ \ \lfloor$  $\mathbb{I}$  $0\;\;0$ LO00LL00L  $\begin{array}{cccc} 0 & 0 & 1 & 0 \\ 1 & 1 & 0 & 1 \end{array}$  $l$   $l$   $0$ **LOOOL0110**  $\perp$  0  $\mathbb L$ 011100110 101101  $1001$ LOLL000LI 01000110011 LOLO 01001010  $1111$ LOOLLLOOLLLOLOLOOLOO 0000000000LLO 0LOL LLO0L00000000L000 0LLOLL0L0L  $011111010$  $\Box$  $\Box$   $\Box$  $0<sub>1</sub>$  0

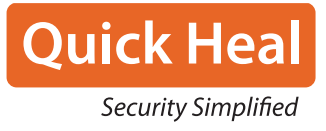

#### Introduction

Darkside ransomware is the malware family behind the Colonial Pipeline attack. According to the reports, Darkside has stopped its operations, but still, organizations are putting considerable efforts to track this down and avoid such attacks in the future. In early May, Darkside caused the six-day outage at Colonial Pipeline, a company responsible for almost half the fuel supply on the US east coast. Stores of gasoline, diesel, home heating oil, jet fuel, and military supplies had been heavily affected. The FBI has confirmed that Darkside, a cybercriminal group believed to have originated in Eastern Europe, is behind the attack. The ransomware used by the group is a relatively new family that was first spotted in August 2020, but the group draws on experience from previous financially successful cybercrime enterprises.

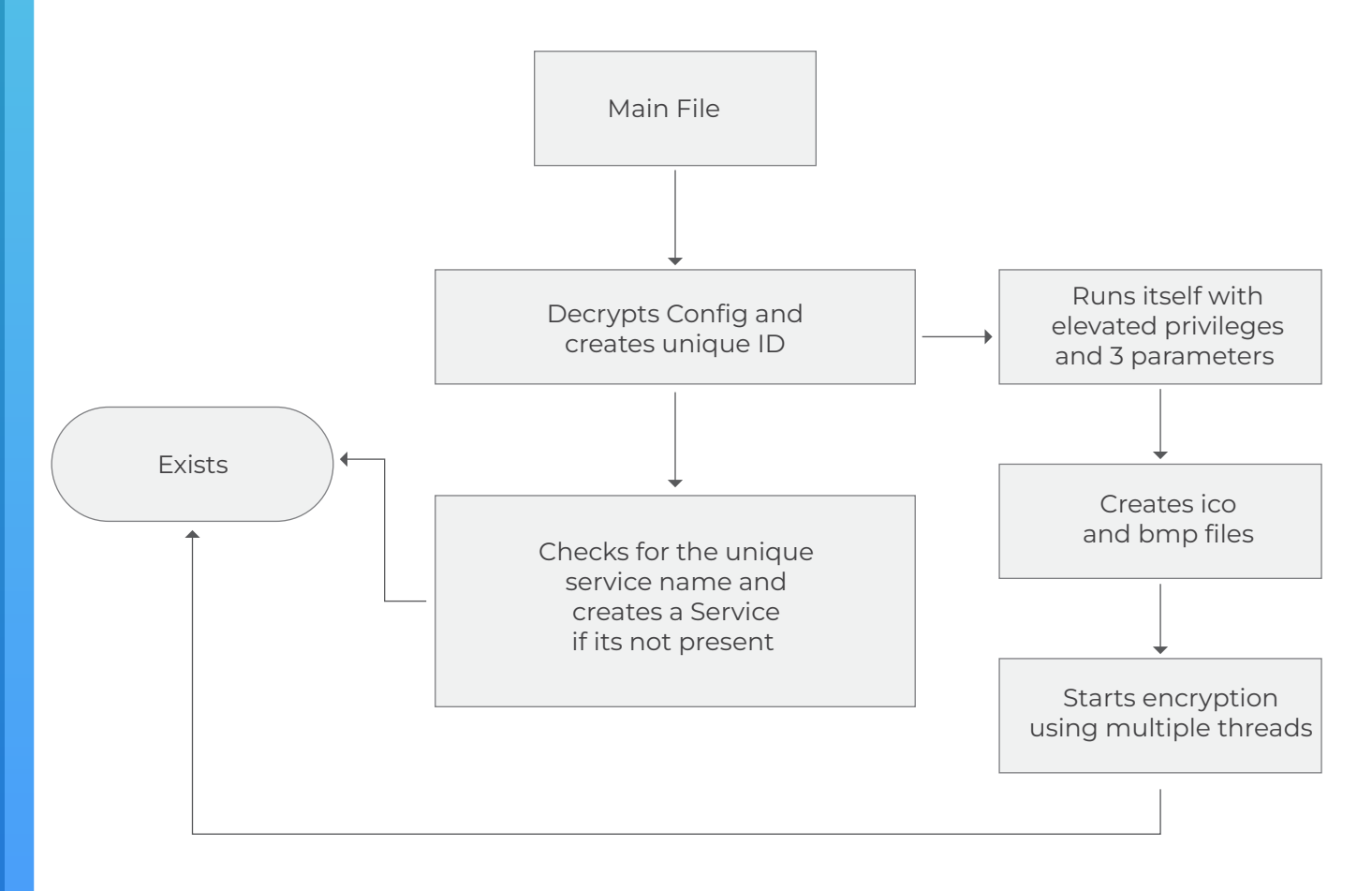

#### *Fig. Flowchart sample*

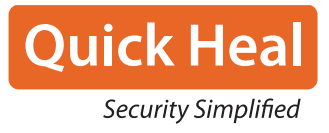

Technical Analysis

#### **Static Analysis**

#### **2.1 Header**

Looking at the Darkside sample in PEView, we find only 2 DLLs in the import table with only three functions. Further checking the sections, we can see that the virtual size of the section is far more than its raw size, which gives us an idea that the file might be packed.

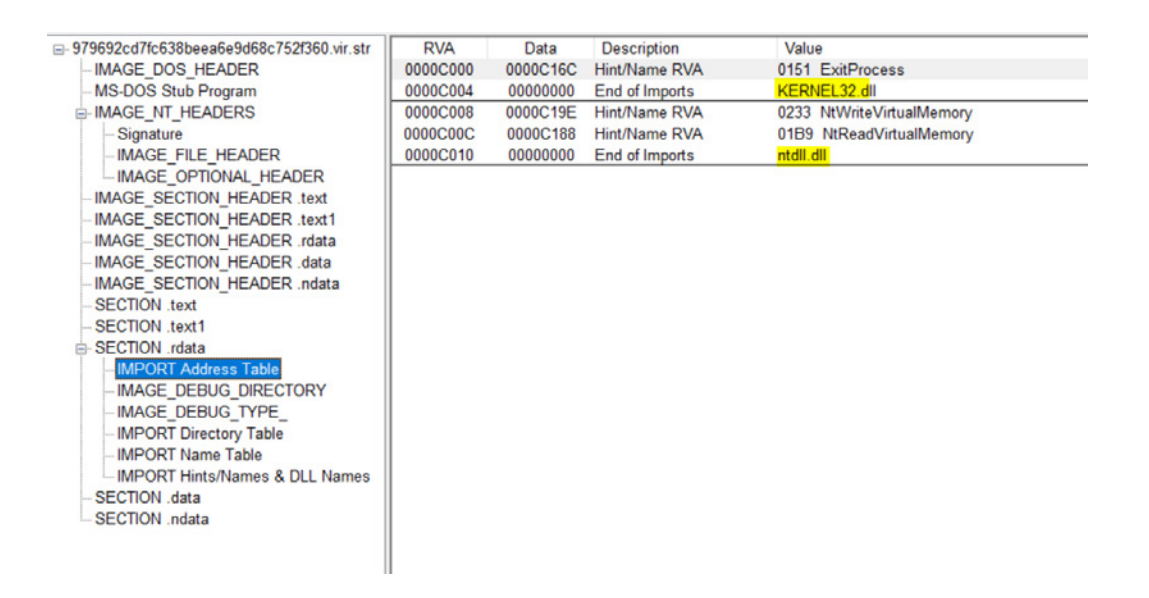

#### *Fig. Import Address Table*

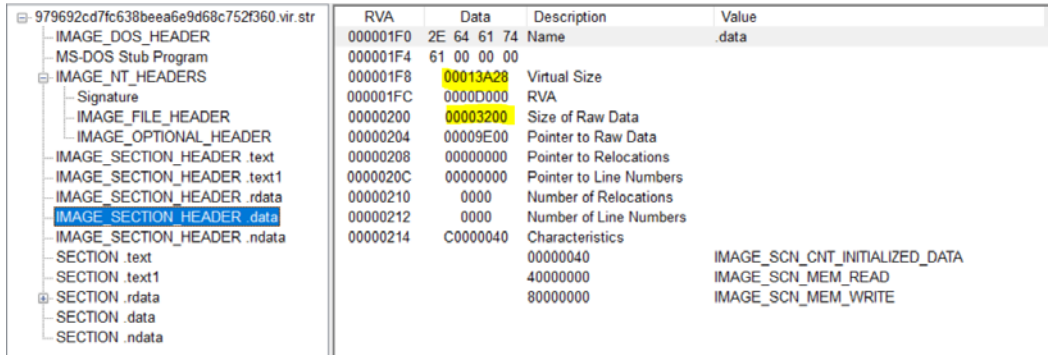

*Fig. Section Header*

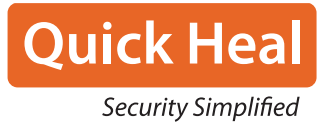

#### **2.2 Strings**

We can also see that we don't have any substantial strings that are available to get a rough idea.

So, we analysed the file dynamically using IDA Pro and x64dbg.

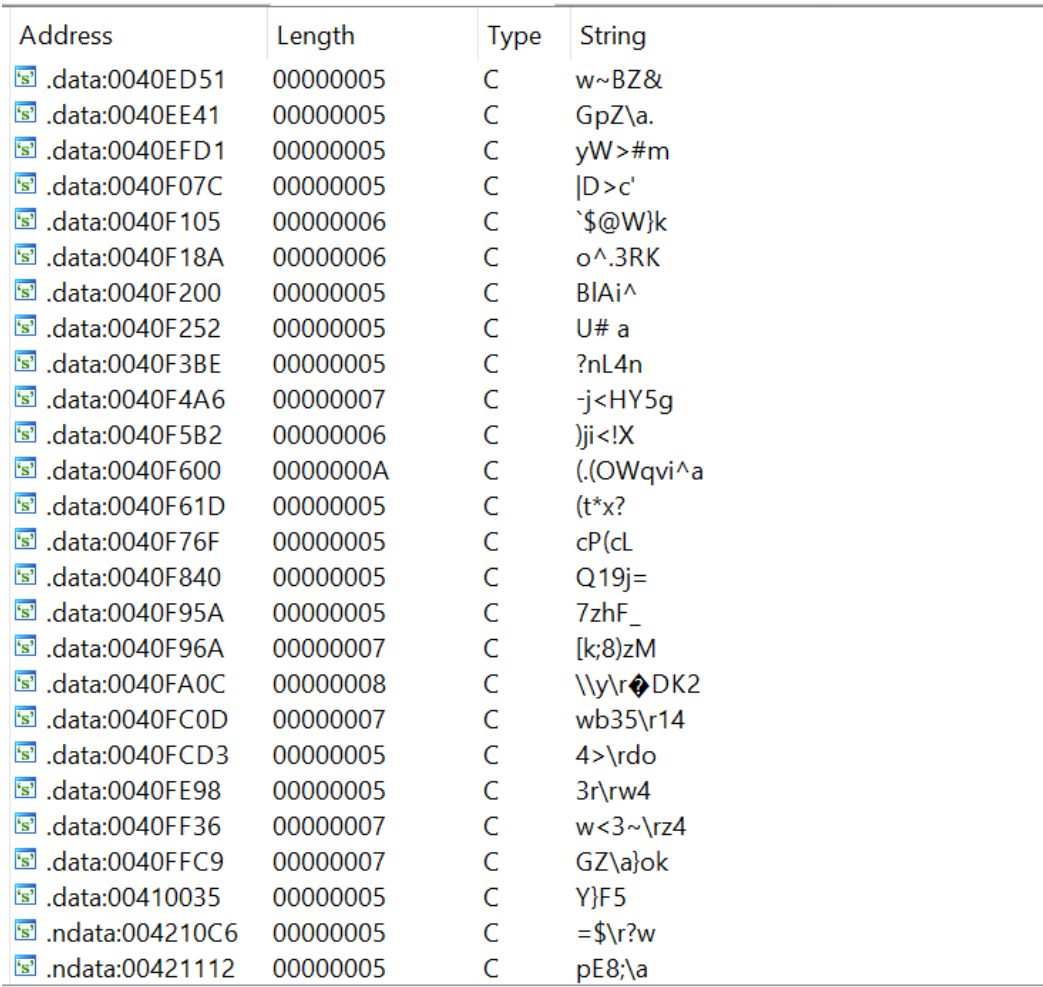

#### *Fig. Strings*

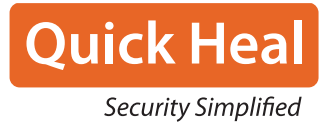

#### **Dynamic Analysis**

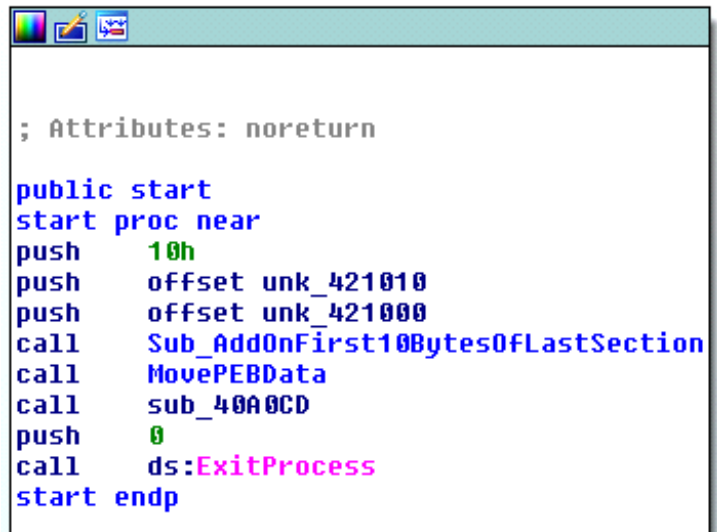

*Fig. Entry point*

#### **2.1 Configuration:**

The last section contains encrypted data, which is put through a custom algorithm as per the requirement. The entry point of Darkside 2.1.2.3 shows three functions. The first function takes the first 10 bytes of the last section as input and puts them through a sequence of 4 subtraction operations with 0x10101010 and some additional operations, as shown in the diagram.

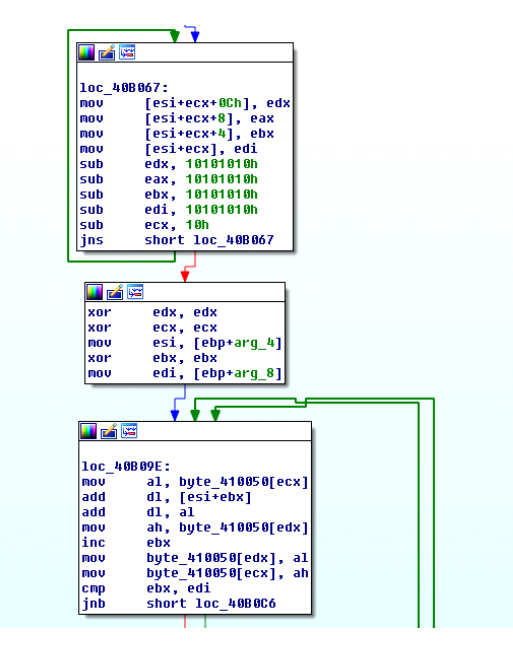

*Fig. Custom Algorithm*

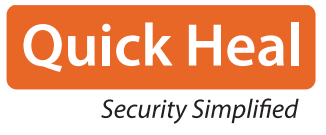

The second function accesses PEB data and does some mov operations.

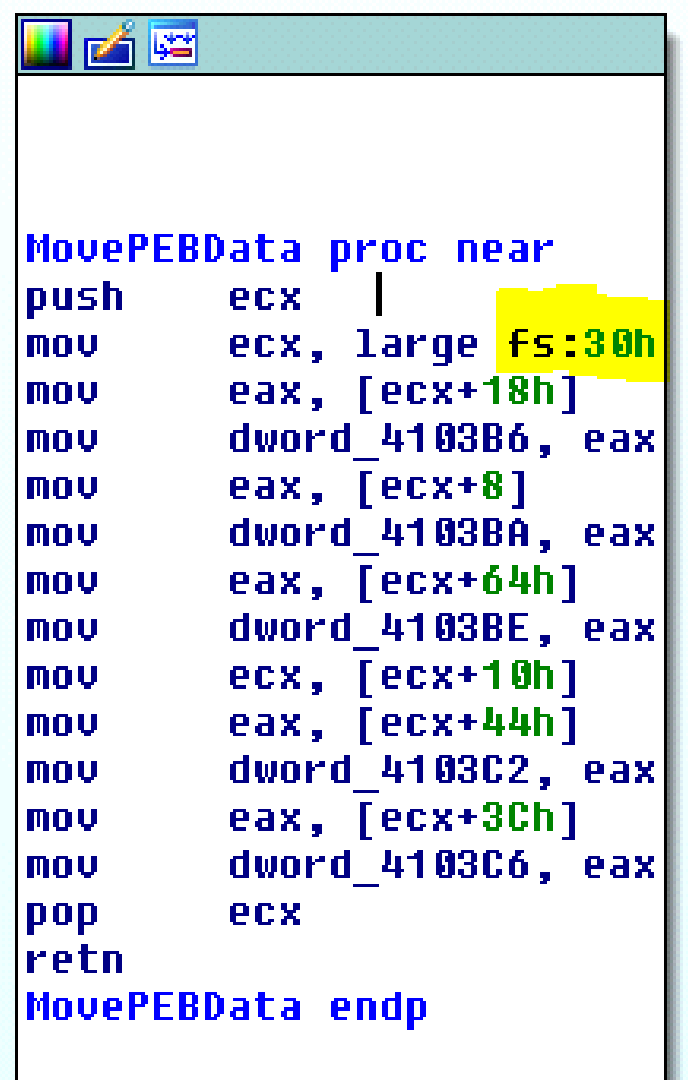

#### *Fig. PEB data accessing*

The third function is essential as it performs all the essential functionality from DLL loading to decrypting the config data etc.

As we can see in the import table, only 2 DLLs are present, including just three functions. A hash function in Darkside compares the hash value associated with DLL names. The hardcoded values are used for comparison, and they are associated with Kernel32.dll and LoadLibrary and GetProcAddress functions. NTDLL, kernel32, advapi32, user32, gdi32, ole32, oleaut32, shell32, SHLWAPI, WININET, netapi32, wtsapi32, ACTIVEDS, USERENV, MPR, RSTRTMGR are the DLLs that will also be loaded in further calls.

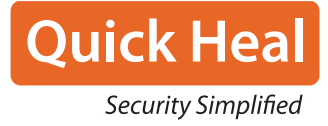

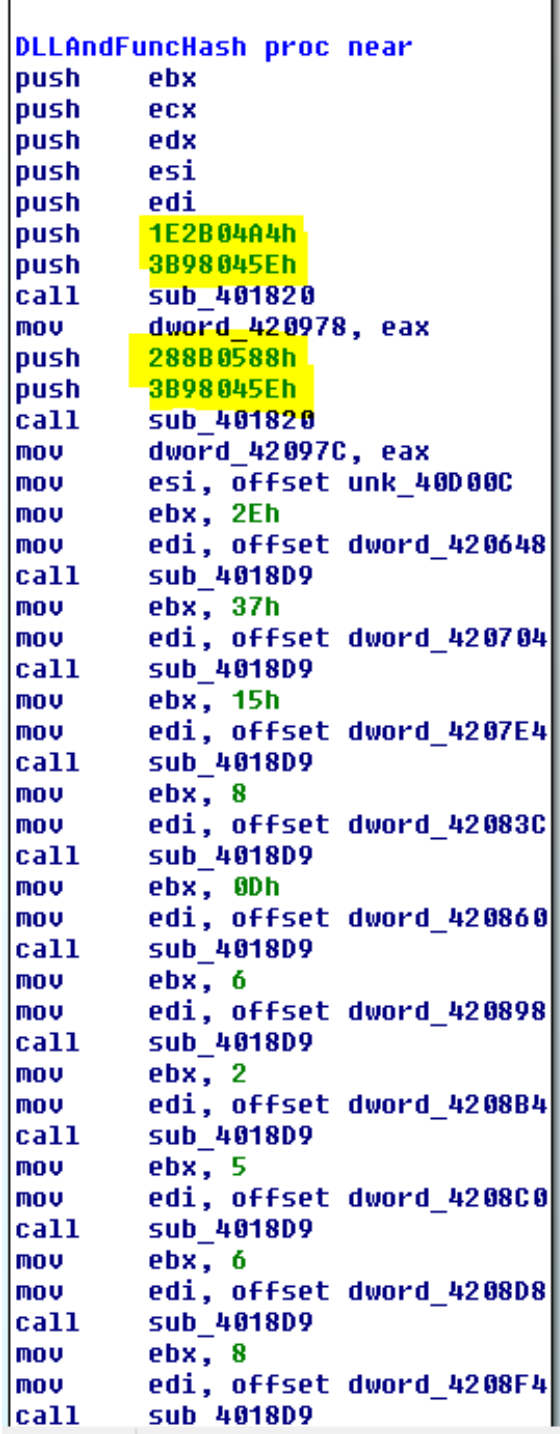

### *Fig. Dll and function hash matching*

The decrypted configuration contains RSA-1024 exponent, RSA-1024 modulus, victim UID, 22 configurations bytes.

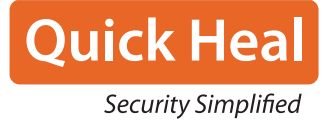

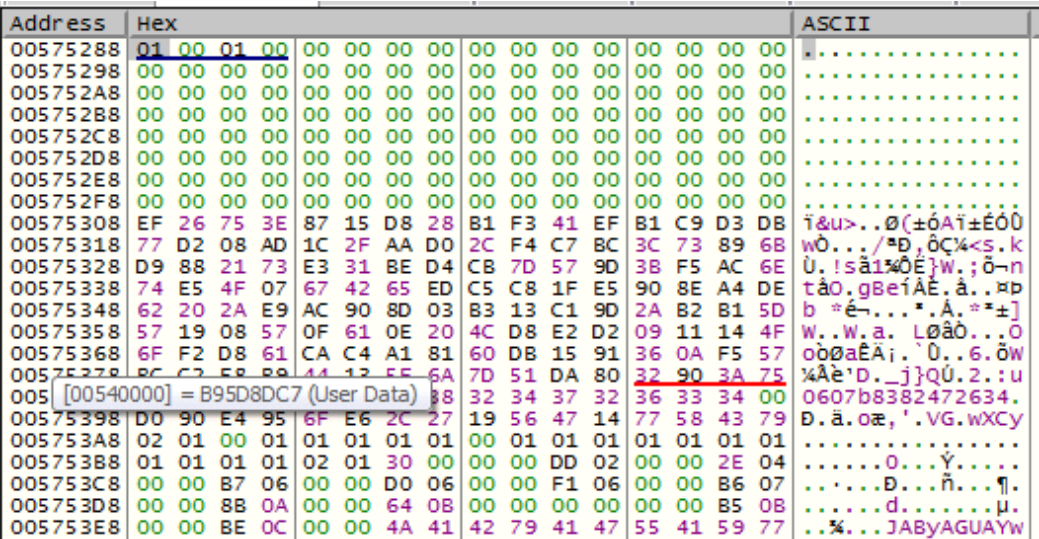

*Fig. RSA-1024 exponent, RSA-1024 modulus, victim UID, 22 configurations bytes The ransom note is written in the memory.*

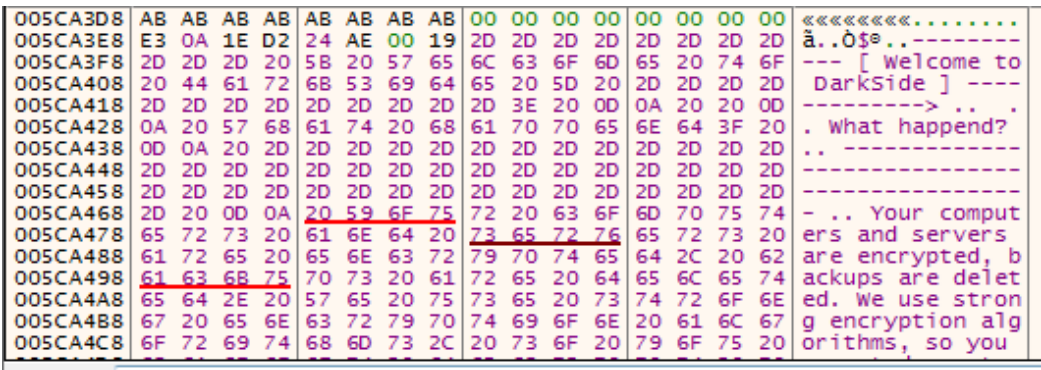

*Fig. Ransom note in memory*

▶ The C2 servers are written, namely, baroquetees.com and rumahsia.com as seen in figure.

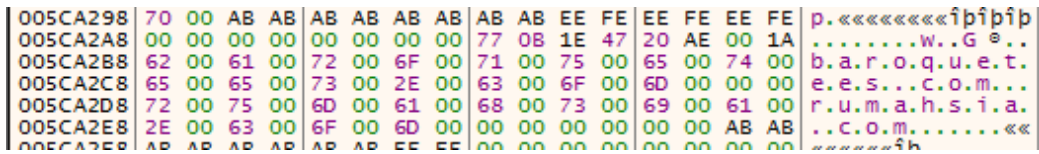

*Fig. C2 Servers in memory*

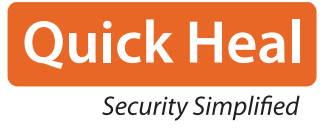

▶ Directories to be avoided in the encryption process, recycle bin, Program Data, Program Files etc. as shown in figure:

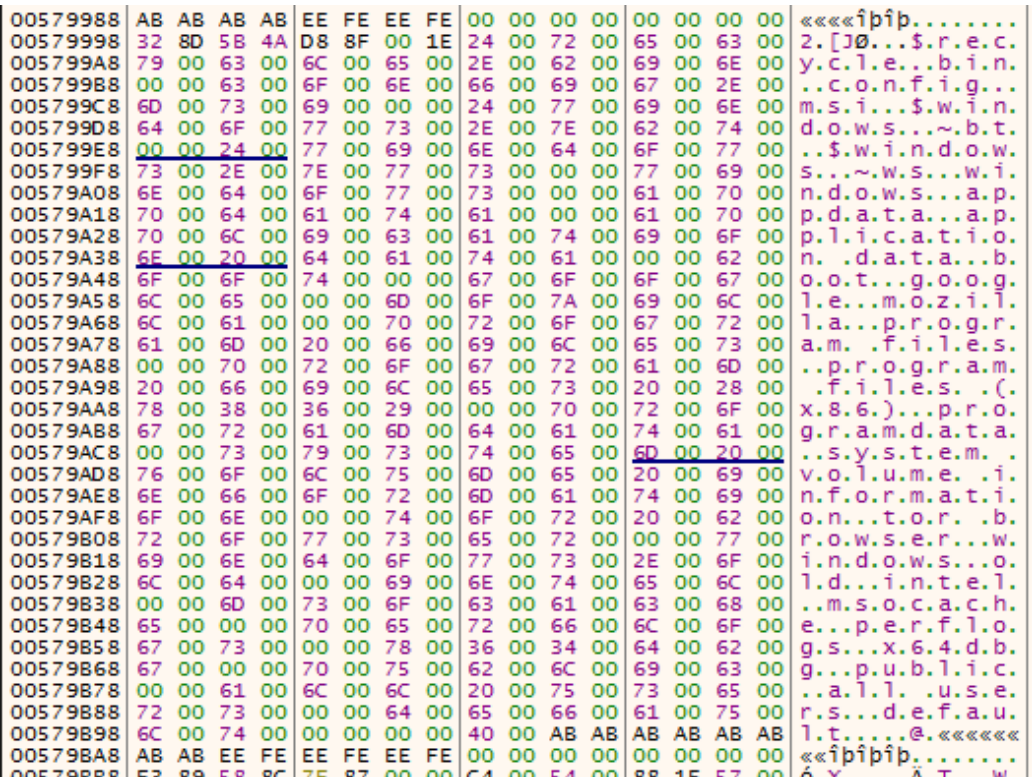

#### *Fig. Exclusion list of directories, in memory*

▶ Files to be ignored by the ransomware:

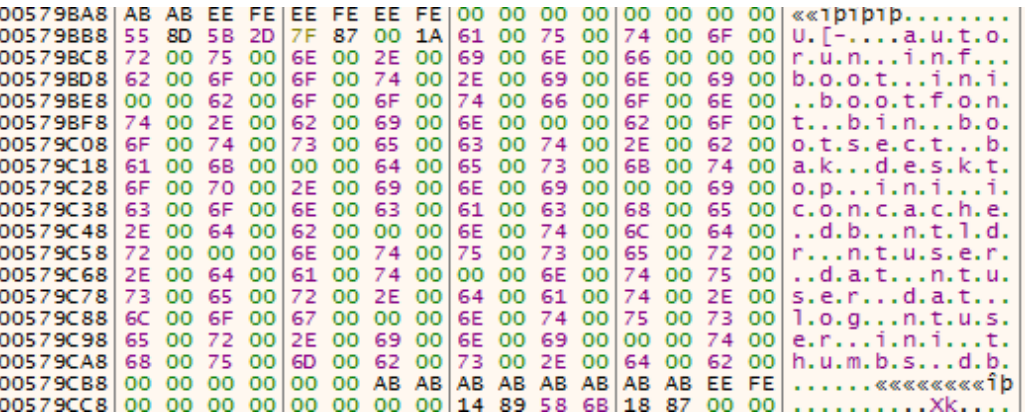

*Fig. Files to be ignored*

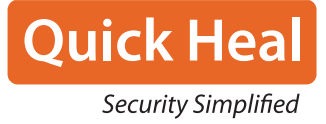

▶ Exclusion list of extensions:

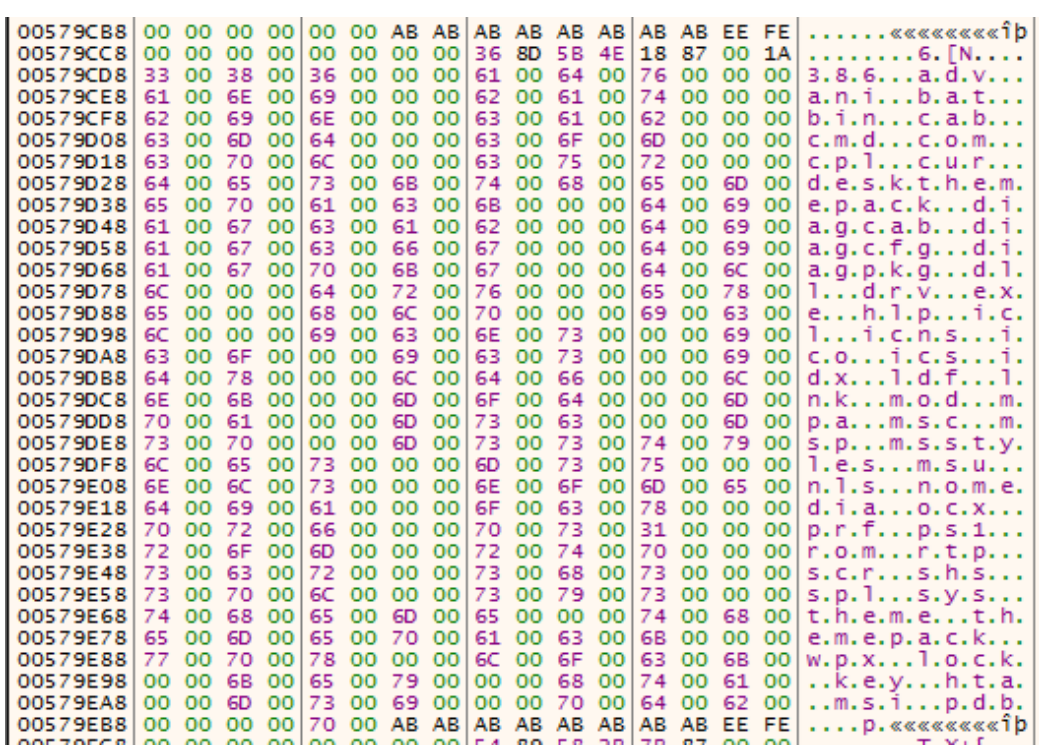

#### *Fig. Extension exclusion list*

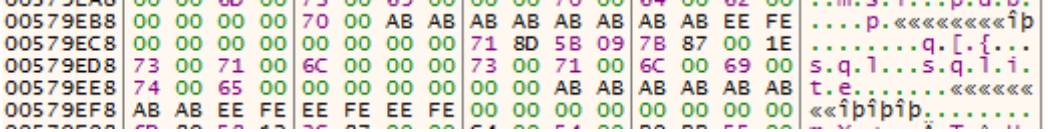

 $\blacktriangleright$  Exclusion list for process termination

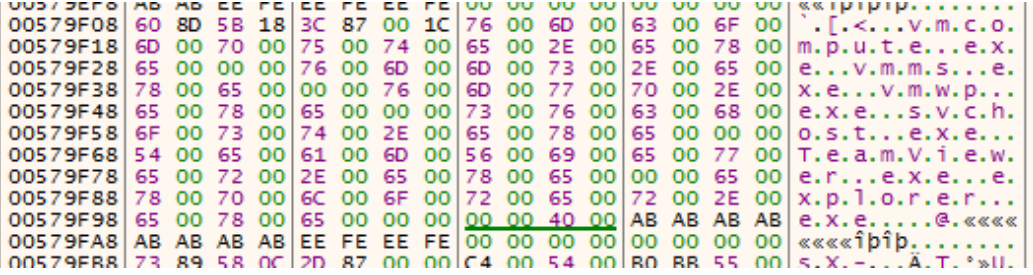

*Fig. Exclusion list for process termination*

▶ These processes will be killed by the ransomware:

| 00579FB8 | 31. | 8D        | 5 B | 49              |           |           |           |             |           |                            |           |           |     |           |     |                 | 2D 87 00 18 73 00 71 00 6C 00 00 00 1. [I-s.g.1  |
|----------|-----|-----------|-----|-----------------|-----------|-----------|-----------|-------------|-----------|----------------------------|-----------|-----------|-----|-----------|-----|-----------------|--------------------------------------------------|
| 00579FC8 | 6F  | OO.       | -72 |                 | 00 61     | OO.       |           | 63 00       | 6C        | oο                         |           | 65 00     |     |           |     |                 | 00 00 6F 00 0.r.a.c. 1.eo.                       |
| 00579FD8 | 63  | 00        | 73  | 00 <sub>1</sub> | 73        | <b>OO</b> | 64        | $_{\rm oo}$ | 00        | 00                         | 64        | <b>OO</b> |     | 62 00     |     | 73 00           | c.s.s.d. d.b.s.                                  |
| 00579FE8 | 6E. | 00        | 6D  | 00 <sup>1</sup> | 70        | OO.       | OO.       | $^{oo}$     | 73        | 00                         | 79        | OO.       |     | 6E 00     |     | 63 00           | n.m.ps.v.n.c.                                    |
| 00579FF8 | 74  | 00        | 69  | 00 <sub>1</sub> | 6D        | 00        | 65        | 00          | 00        | 00                         | 61        | $^{00}$   |     | 67 00     |     |                 | 6E 00   t.i.m.ea.g.n.                            |
| 0057A008 | 74  | - OO      | 73  |                 | 00 76     | <b>OO</b> | 63        | 00          | 00        | 00                         | 69.       | <b>OO</b> | 73  | 00        |     |                 | 7100[t.5.V.C1.S.q.                               |
| 0057A018 | 6C  | 00        | 70  | 00 <sup>1</sup> | 6C        | <b>OO</b> | 75        | 00          | 73        | <b>OO</b>                  | 73        | 00        | 76  | $_{00}$   |     |                 | 63 00 1.p.1.u.s.s.v.c.                           |
| 0057A028 | 00  | 00        | 78  | 00              | 66        | OΟ        | -73       | 00          | 73        | 00                         | 76        | 00        | 63  | 00        |     |                 | $[0057A016] = 006C0071$ (User D)                 |
| 0057A038 | 6F  | <b>OO</b> | 6E  | 00              | <b>OO</b> | <b>OO</b> | 6D        | 00          | 79        | 00                         | 64        | 00        | 65  | oo        |     |                 | <b>TO UUTUTTITT THIS YEAR CEOFT</b>              |
| 0057A048 | 6B  | 00        | 74  | 00 <sub>1</sub> | 6F        | 00        | 70        | 00          | 73        | <b>OO</b>                  | 65        | <b>OO</b> | 72  | OO.       | 76  | 00 <sup>1</sup> | k.t. o.p.s.e.r.v.                                |
| 0057A058 | 69. | $^{00}$   | 63  | 00 <sup>1</sup> | 65        | 00        | 00        | 00          | 6F        | <sub>00</sub>              | 63        | 00        | 61  |           |     |                 | 00 75 00 1.C.eo.C.a.u.                           |
| 0057A068 | 74  | 00        | 6F  | $^{00}$         | 75        | 00        | 70        | 00          | 64        | 00                         | 73        | 00        | oο  | oo        | 65  | 00 <sup>1</sup> | t.o.u.p.d.se.                                    |
| 0057A078 | 6E  | 00        | 63  | 00              | 73        | 00        | 76        | <b>OO</b>   | 63        | 00                         | <b>OO</b> | <b>OO</b> | 66  | 00        |     | 69 00           | n.C.S.V.C. f. i.                                 |
| 0057A088 | 72  | -oo       | 65  | 00 <sup>1</sup> | 66        | 00        | 6F 00     |             | 78        | 00                         | 00        | 00        |     | 74 00     |     | 62 00           | $r.e. f.o. x. \ldots t.b.$                       |
| 0057A098 | 69  | 00        | 72  |                 | 00 64     | <b>OO</b> | 63        | 00          | 6F        | <b>OO</b>                  | 6E        | <b>OO</b> |     | 66 00     |     | 69 00           | i.r.d.c.o.n.f.i.                                 |
| 0057A0A8 | 67  | 00        | 00  | 00 <sup>1</sup> | 6D.       | OO.       | 79        | 00          | 64        | <b>OO</b>                  | 65        | 00        | 73. | oo        |     | 6B 00           | $g$ m.y.d.e.s.k.                                 |
| 0057A0B8 | 74  | 00        | 6F  | 00 <sup>1</sup> | 70        | 00        | 71        | 00          | 6F        | 00                         | 73        | 00        | OO. | 00        | 6F. | 00 <sup>1</sup> | t.0. p. q. 0.50.                                 |
| 0057A0C8 | 63  | 00        | 6F  | 00 <sub>1</sub> | 6D        | 00        | 6D        | 00          | 00        | 00                         | 64        | <b>OO</b> | 62  | 00        | 65  | 00 <sup>1</sup> | c.o.m.md.b.e.                                    |
| 0057A0D8 | 6E  | 00        | 67  | 00 <sup>1</sup> | 35        | 00        | 30        | 00          | <b>OO</b> | <b>OO</b>                  | 73        | 00        | 71  | $_{00}$   | 62  | 00 <sub>1</sub> | $n. q. 5.0.$ s. $q.b.$                           |
| 0057A0E8 | 63  | $^{00}$   | 6F  | 00 72           |           | 00        | 65        | oo          | 73        | 00                         | 65        | OO.       | 72  |           |     | 00 76 00        | c.o.r.e.s.e.r.v.                                 |
| 0057A0F8 | 69. | 00        | 63  | 00 <sup>1</sup> | 65        | 00        | <b>OO</b> | oo          | 65        | 00                         | 78        | 00        | 63  | <b>OO</b> |     |                 | $65001$ i.c.ee.x.c.e.                            |
| 0057A108 |     | 6C 00     | 00  | 00 <sup>1</sup> | 69.       | OΟ        | 6E.       | oo          | 66        | 00                         | 6F        | 00        | 70  | $_{00}$   |     |                 | $6100$   1 i.n. f.o.p.a.                         |
| 0057A118 | 74  | 00        | 68  | 00 <sup>1</sup> | 00        | <b>OO</b> | 6D        | 00          | 73        | 00                         | 61        | 00        | 63. | 00        | 63  | ool             | t.h. m.s. a.c.c.                                 |
| 0057A128 | 65  | 00        | 73  |                 | 00 73     | 00        | 00        | 00          | 6D        | <b>OO</b>                  | 73        | 00        | 70  | 00        | 75  | 00 <sup>1</sup> | e.s.s. m.s. p.u.                                 |
| 0057A138 | 62  | 00        | 00  | 00 <sup>1</sup> | 6F        | 00        | 6E        | <b>OO</b>   | 65        | <b>OO</b>                  | 6E        | 00        | 6F  | 00        | 74  | 001             | b0.n.e.n.o.t.                                    |
| 0057A148 | 65  | 00        | 00  | 00 <sub>1</sub> | 6F        | 00        | 75        | 00          | 74        | 00                         | 6C        | 00        | 6F  | 00        | 6F  | 00 <sub>1</sub> | e. 0. u. t. 1. 0. 0.                             |
| 0057A158 | 6B  | 00        | 00  | 00              | 70        | <b>OO</b> | 6F        | 00          | 77        | 00                         | 65        | 00        | 72  | <b>OO</b> | 70  | 00 <sub>1</sub> | $k \ldots p. o.w.e.r.p.$                         |
| 0057A168 | 6E  | 00        | 74  | 00              | 00        | 00        | 73        | 00          | 74        | 00                         | 65        | 00        | 61  | oo        | 6D  | 00 <sub>1</sub> | n.ts.t.e.a.m.                                    |
| 0057A178 | OΟ  | $^{00}$   | 74  | 00 <sub>1</sub> | 68        | OO.       | 65        | $^{00}$     | 62        | 00                         | 61        | 00        | 74  | 00        | 00  | 00 <sub>1</sub> | t.h.e.b.a.t                                      |
| 0057A188 | 74  | 00        | 68  | <b>OO</b>       | 75        | <b>OO</b> | 6E        | 00          | 64        | 00                         | 65        | <b>OO</b> | 72  | 00        | 62  | 00 <sup>1</sup> | t.h.u.n.d.e.r.b.                                 |
| 0057A198 | 69. | $^{00}$   | 72  | 00 <sup>1</sup> | 64        | 00        | <b>OO</b> | 00          | 76        | 00                         | 69        | 00        | 73  | 00        |     | 69 00           | $i.r.d. \ldots v.i.s.i.$                         |
| 0057A1A8 | 6F  | 00        | 00  | 00 77           |           | <b>OO</b> | 69        | 00          | <b>6E</b> | 00                         | 77        | 00        |     | 6F 00     | 72  | 00 <sub>1</sub> | $0. \ldots W, 1. n. W, 0. r.$                    |
| 0057A1B8 | 64  | 00        | 00  | 00 <sup>1</sup> | 77        | 00        | 6F        | oo          | 72        | 00                         | 64        | 00        | 70  | 00        | 61  | 00 <sub>1</sub> | dw.o.r.d.p.a.                                    |
| 0057A1C8 | 64  | 00        | 00  | 00 l            | 6E        | 00.       | 6F        | 00          | 74        | 00                         | 65.       | 00        | 70  | 00        | 61  | 00 <sup>1</sup> | dn.o.t.e.p.a.                                    |
| 0057A1D8 |     | 64 00     | 00  | 00 <sub>1</sub> | <b>OO</b> | <b>OO</b> |           | 00 00       |           | AB AB AB AB<br>-- -- -- -- |           |           |     | -- -- --  |     | $- -$           | AB AB AB AB d «««««««««<br>$\Delta$ and $\Delta$ |
|          |     |           |     |                 |           |           |           |             |           |                            |           |           |     |           |     |                 |                                                  |

*Fig. Process kill list*

▶ The list of services to be stopped and deleted:

|  |  |  |  |  |  |  |  | 0057A1F8 76 00 73 00 73 00 00 00 73 00 71 00 6C 00 00 00 v.s.ss.g.1               |
|--|--|--|--|--|--|--|--|-----------------------------------------------------------------------------------|
|  |  |  |  |  |  |  |  | 0057A208 73 00 76 00 63 00 24 00 00 00 60 00 65 00 60 00 5. v. c. \$ m. e.m.      |
|  |  |  |  |  |  |  |  | 0057A218 74 00 61 00 73 00 00 00 6D 00 65 00 70 00 6F 00 t.a.sm.e.p.o.            |
|  |  |  |  |  |  |  |  | 0057A228 63 00 73 00 00 00 73 00 6F 00 70 00 68 00 6F 00 c.ss.o.p.h.o.            |
|  |  |  |  |  |  |  |  | 0057A238 73 00 00 00 76 00 65 00 65 00 61 00 60 00 00 00 5 v.e.e.a.m              |
|  |  |  |  |  |  |  |  | 0057A248 62 00 61 00 63 00 68 00 75 00 70 00 00 00 47 00 b.a.c.k.u.pG.            |
|  |  |  |  |  |  |  |  | 0057A258 78 00 56 00 73 00 73 00 00 00 47 00 78 00 42 00 x, V, s, s, , , G, x, B, |
|  |  |  |  |  |  |  |  | 0057A268 6C 00 72 00 00 00 47 00 78 00 46 00 57 00 44 00 1.rG.x.F.W.D.            |
|  |  |  |  |  |  |  |  | 0057A278 00 00 47 00 78 00 43 00 56 00 44 00 00 00 47 00 C.X.C.V.DG.              |
|  |  |  |  |  |  |  |  | $ 0.057A288 78004300 49004D00 67007200 00000000 x.C.I.M.a.r$                      |
|  |  |  |  |  |  |  |  | 0057A298 70 00 AB AB AB AB AB AB AB AB EE FE EE FE EE FE D.««««««««ήbîbîb         |
|  |  |  |  |  |  |  |  |                                                                                   |

*Fig. Service kill and delete list*

The malware then checks for the keyboard language and compares it with 419 which is Russian. For any other language, the ransomware will continue its execution. It uses NtQueryInstallUILanguage API to check for the language code.

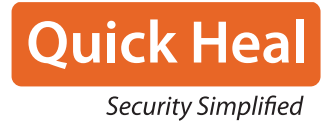

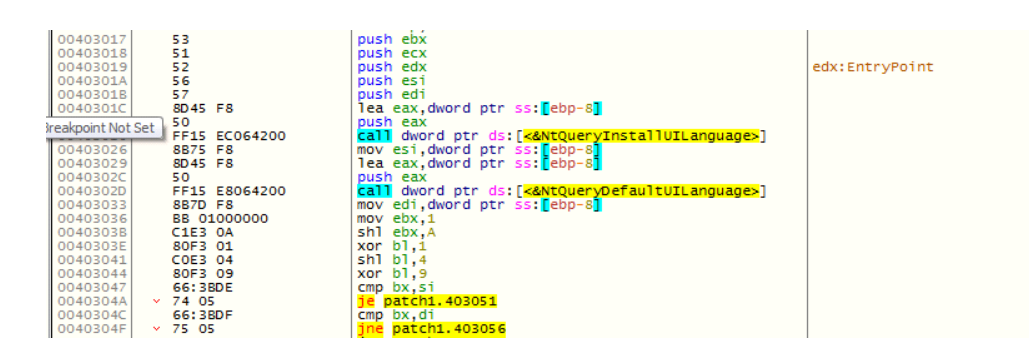

#### *Fig. Check Language*

#### **2.2 Unique ID:**

A custom algorithm uses "MachineGuid" value as the input, and the algorithm applies 8 times to generate a unique ID

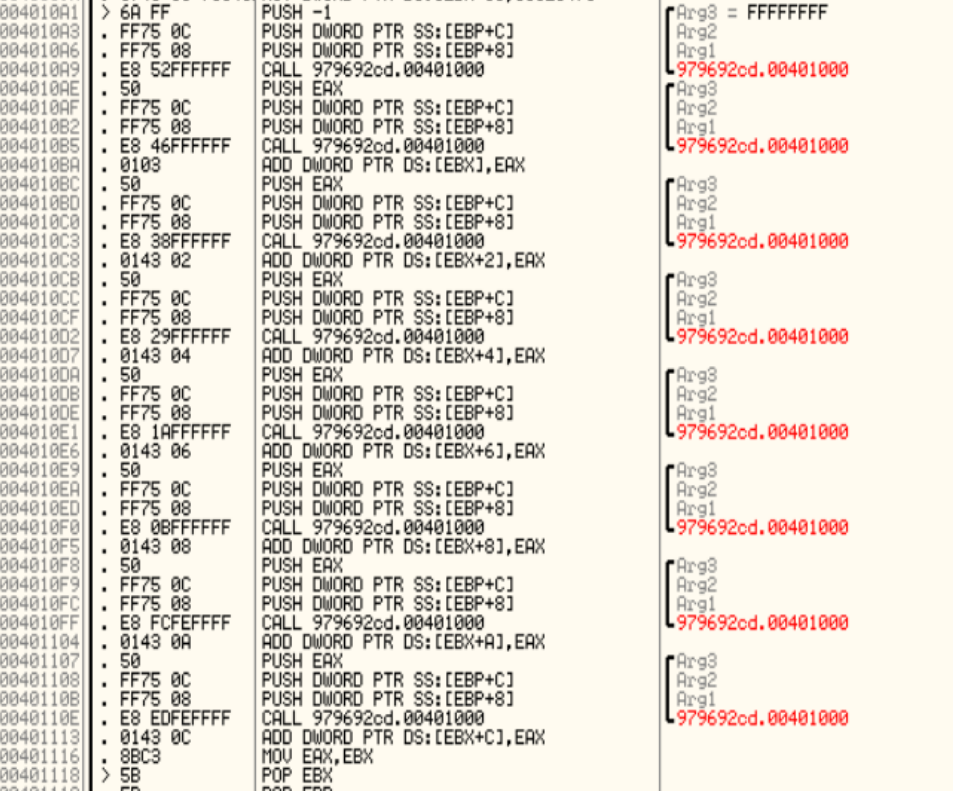

*Fig. Unique ID generation code*

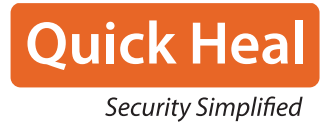

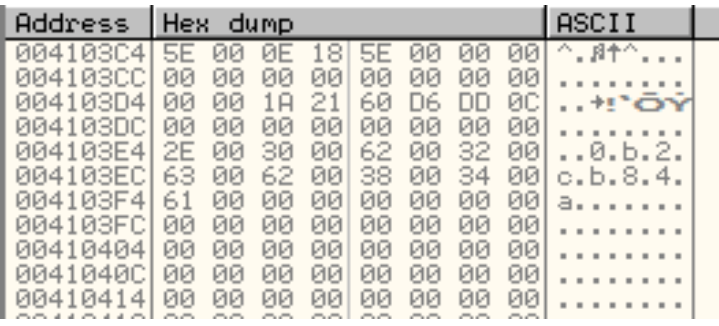

#### *Fig. Unique ID (0b2cb84a)*

The value computed above will be used in the following constructions. In the above data we can see (.0b2cb84a)

- Each encrypted file will have the following name
- Icon file
- Registry key created
- Service name
- Service display name
- Ransom note
- Wallpaper

Darkside Ransomware attempts UAC bypass via CMSTPLUA COM interface. SHTestTokenMembership API is used to check if the user belongs to which group. As seen in the figure, ZwOpenProcessToken is used to access the token associated with the process. So, the malware will relaunch itself with system-level privileges.

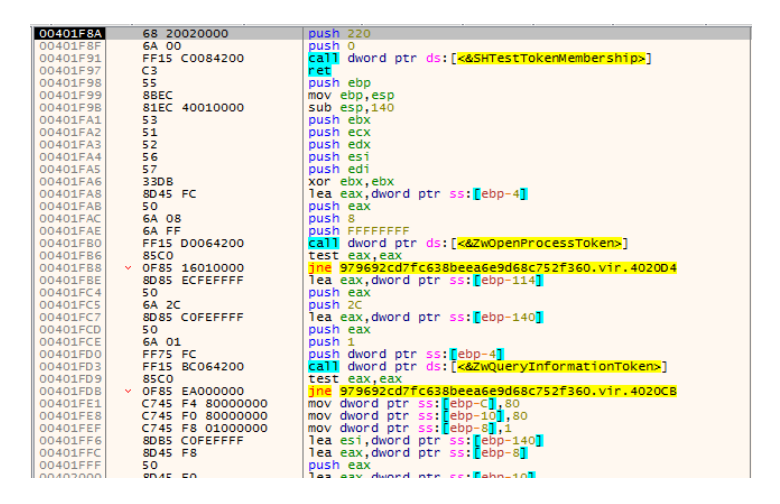

*Fig. Unique ID generation code*

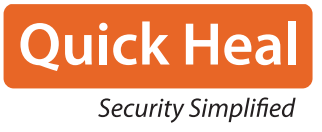

LookupAccountSidW API is used to find the name of the account associated with the SID. As you can see, NT Authority is used for comparison against our domain name.

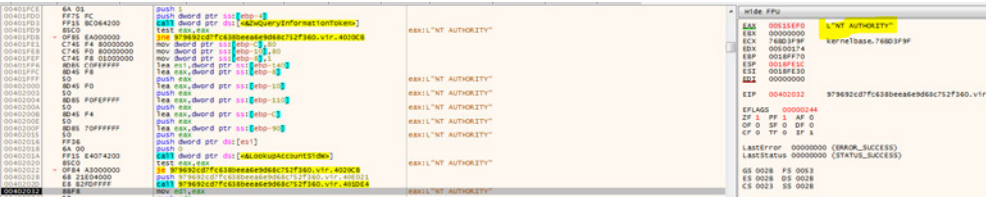

#### **2.3 Service Creation:**

The malware then uses the ID to check if a service of that name is running or not. In the first run, the service of that name is not available.

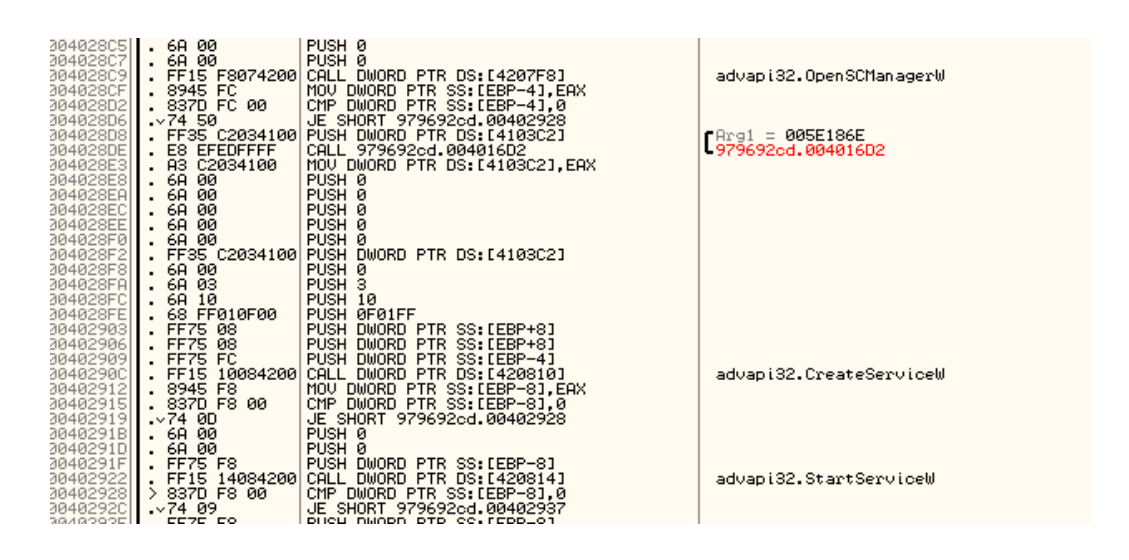

*Fig. Check Service*

If it finds that the service is not available, it then goes ahead to create a service of that name.

| 00402976                                                                               | $\times$ 74 23                                                                         | e 979692cd7fc638beea6e9d68c752f360.vir.40299B                                                                                                    | [ebp+8]:L".0b2cb84a"                                                       |
|----------------------------------------------------------------------------------------|----------------------------------------------------------------------------------------|----------------------------------------------------------------------------------------------------|----------------------------------------------------------------------------|
| 00402978                                                                               | 68 FF010F00                                                                            | push FO1FF                                                                                                    |                                                                            |
| 0040297D                                                                               | FF75 08                                                                                | push dword ptr ss: ebp+8                                                                                                    |                                                                            |
| 00402980                                                                               | FF75 FC                                                                                | push dword ptr ss: [ebp-4]                                                                                                    |                                                                            |
| 00402983                                                                               | FF15 00084200                                                                          |                                                                                                    |                                                                            |
| 0010000                                                                                | DOAF FO                                                                                | mou duond ats collabo all any                                                                                                    |                                                                            |
| <b>NOSUPUU</b><br>004028FC<br>004028FE<br>00402903<br>00402906<br>00402909<br>0040290C | OA US<br>6A 10<br>68 FF010F00<br><b>FF75 08</b><br>FF75 08<br>FF75 FC<br>FF15 10084200 | publi 5<br>push 10<br>push F01FF<br>push dword ptr ss: [ebp+8]<br>push dword ptr ss: [ebp+8]<br>push dword ptr ss: ebp-41<br>call dword ptr ds: [<&CreateServiceW>] | 「ebp+81:L" <mark>.</mark> Ob2cb84a'<br>「ebp+8]:L" <mark>.Ob2cb84a</mark> " |

*Fig. Create Service*

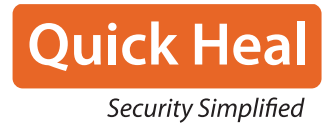

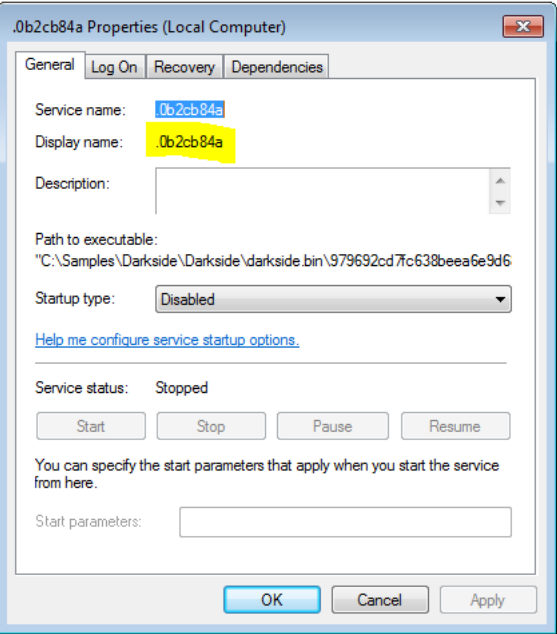

#### *Fig. Service Created*

The malware then terminates itself after creating the service. The executing service will then repeat the upper procedure and check for the Service name in ServiceManager. This time it will find the service name and change the execution flow.

Now it will perform the Mutex creation operation so that only one instance is running at a time. Following are the screens for it.

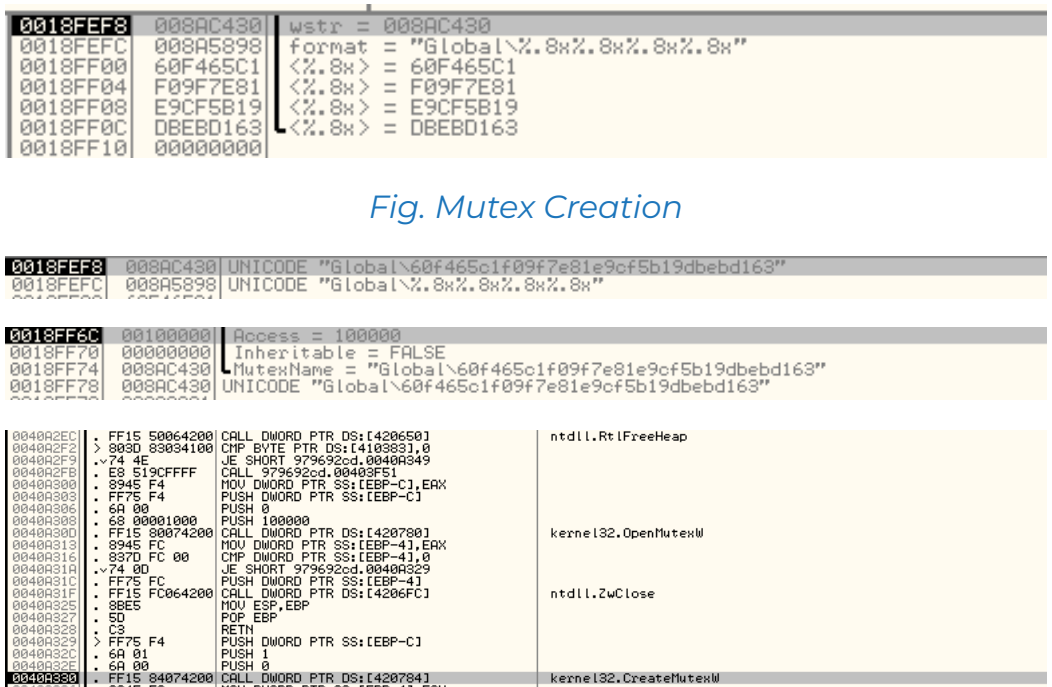

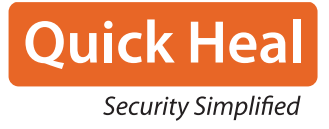

#### **2.4 Collecting User Data:**

After creating the Mutex, the thread generates JSON data of the user which it will send to the C2 server. Following are the screens.

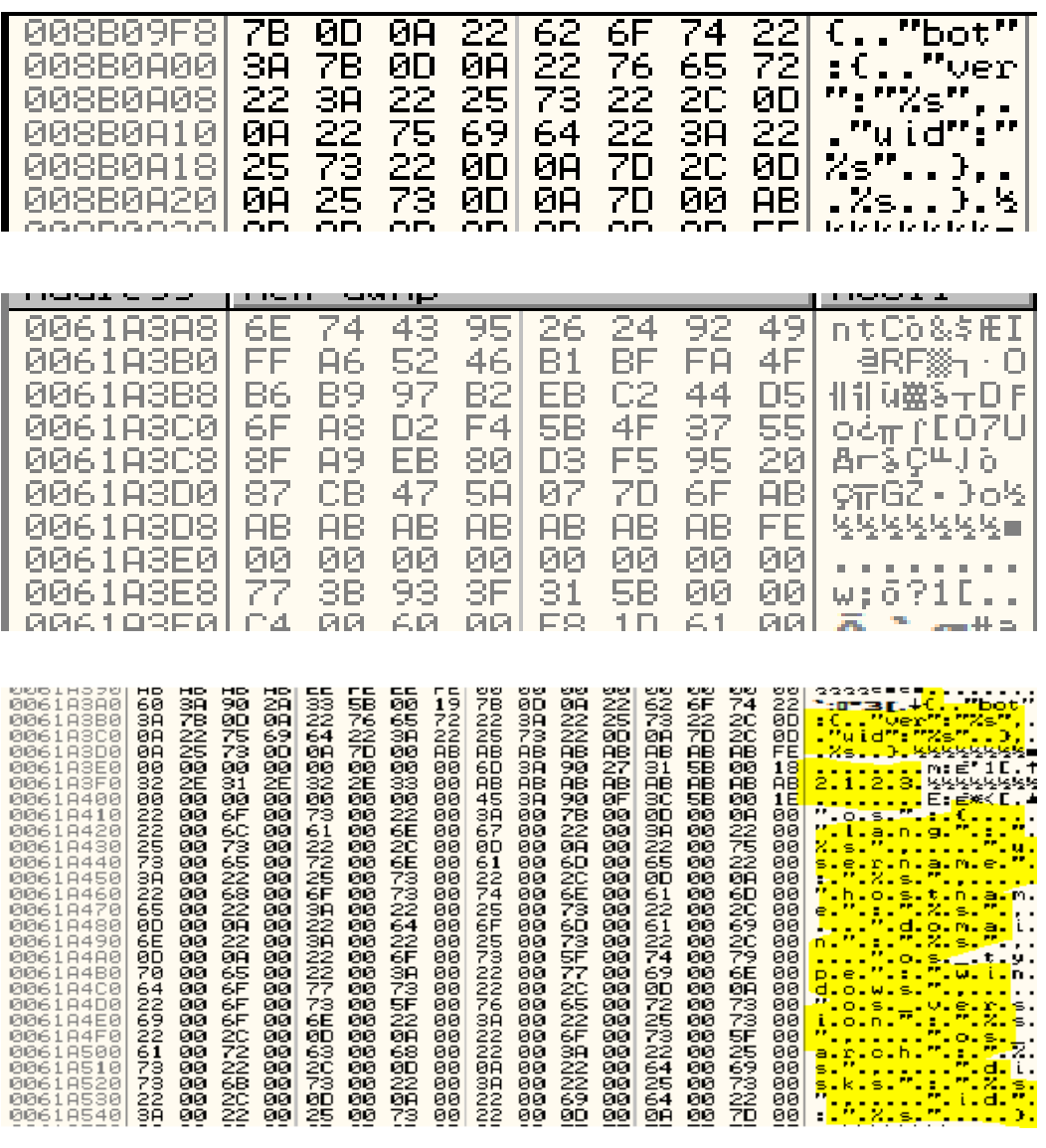

*Fig. JSON Data*

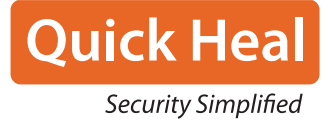

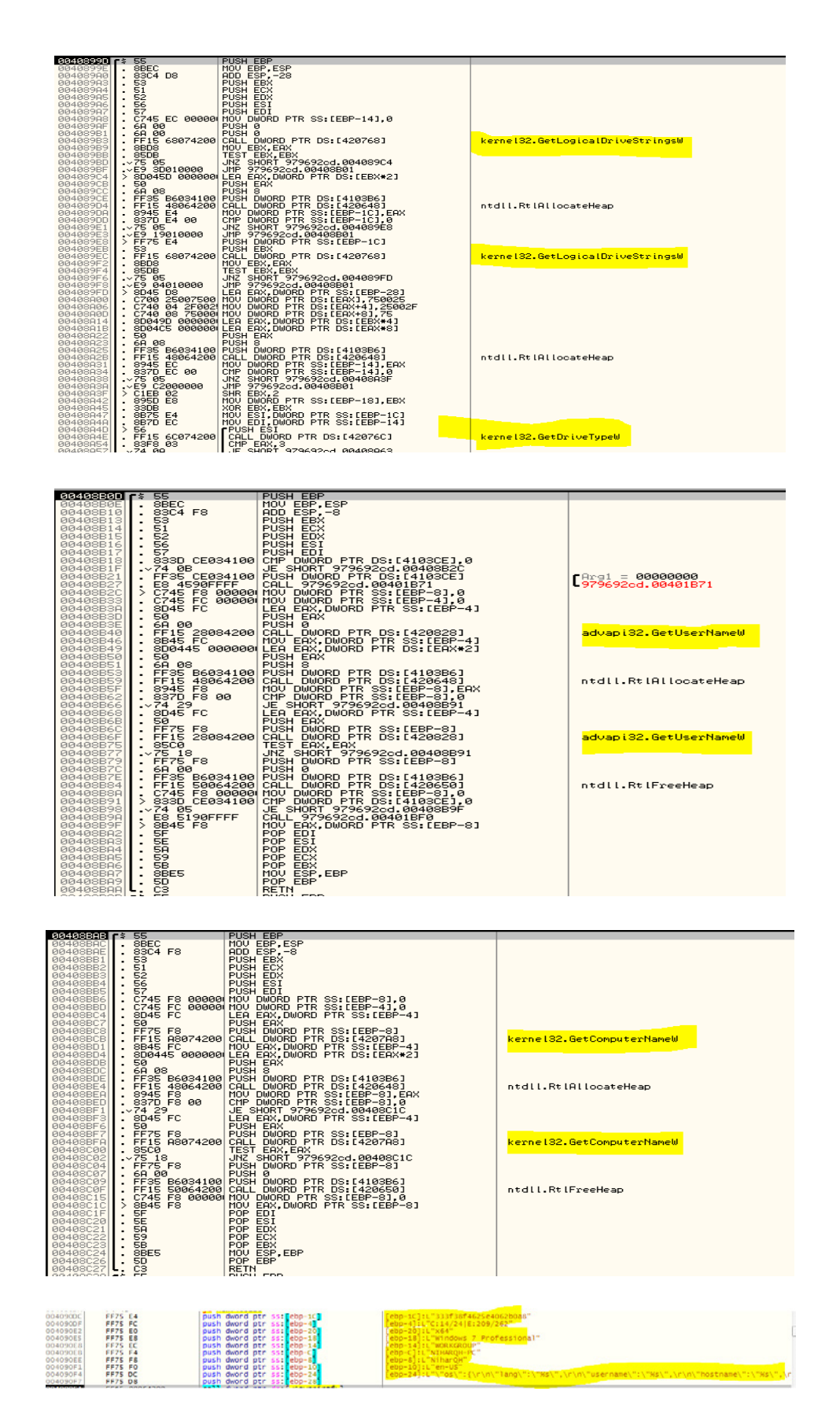

*Fig. Filling up JSON data*

This data is collected using the corresponding APIS and stored in a JSON file which will later be encrypted. Meanwhile, it executes the following SQL query "SELECT \* FROM Win32\_ShadowCopy" to delete each of the shadow copy objects via the DeleteInstance method:

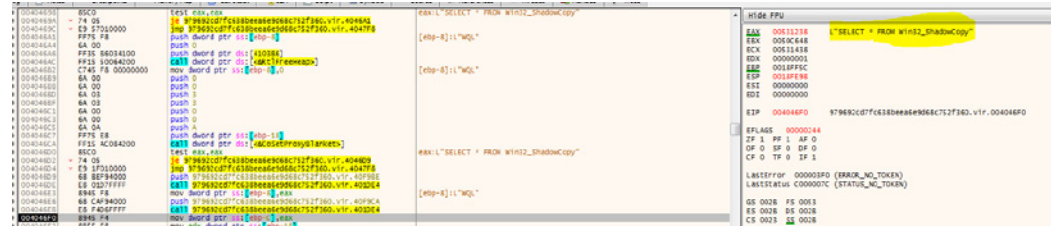

#### *Fig. Delete Shadow copy*

The malware then retrieves the list of all the running services using the EnumServicesStatusExW function. It stops and deletes all the services that were present in the decrypted config mentioned earlier. It further goes on to kill the targeted processes.

The JSON is then encrypted with a custom algorithm.

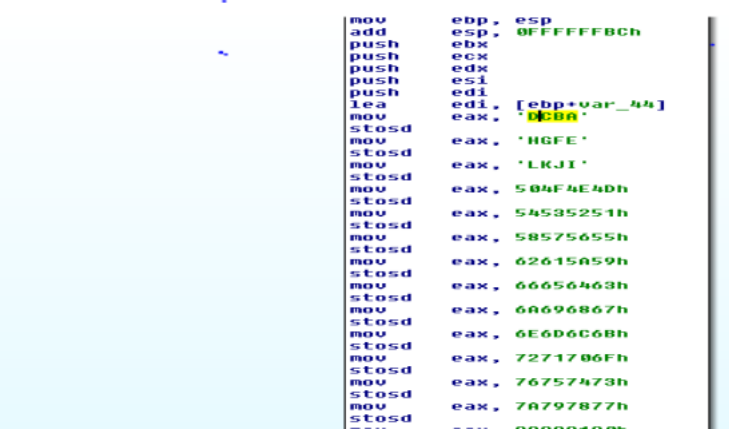

*Fig. Json encryption*

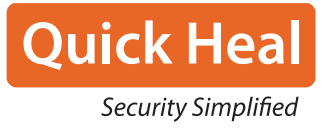

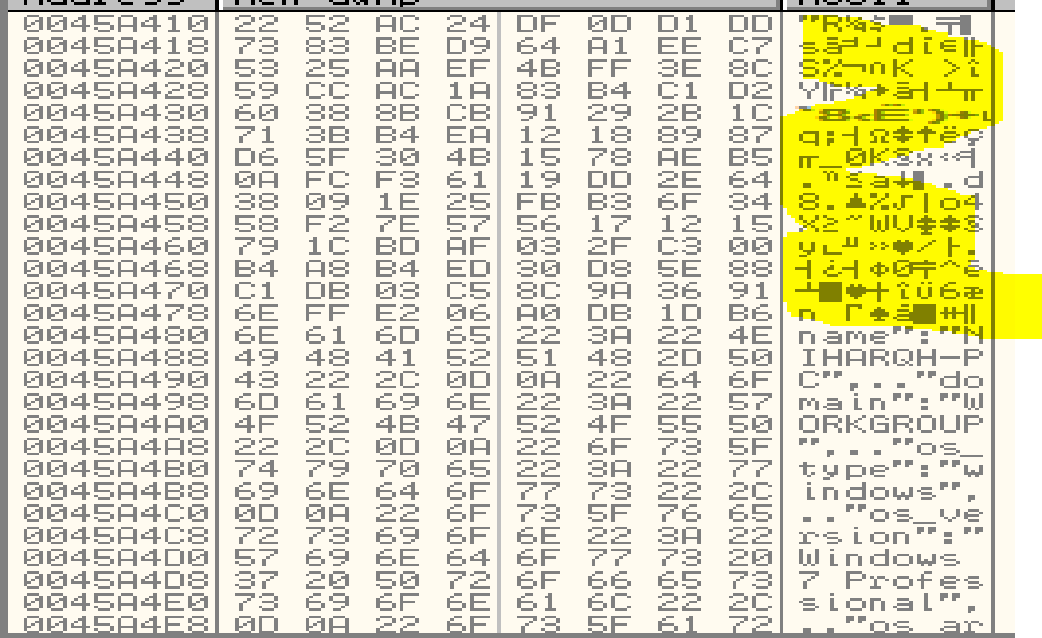

The result of the encryption operation is base64-encoded, as shown below:

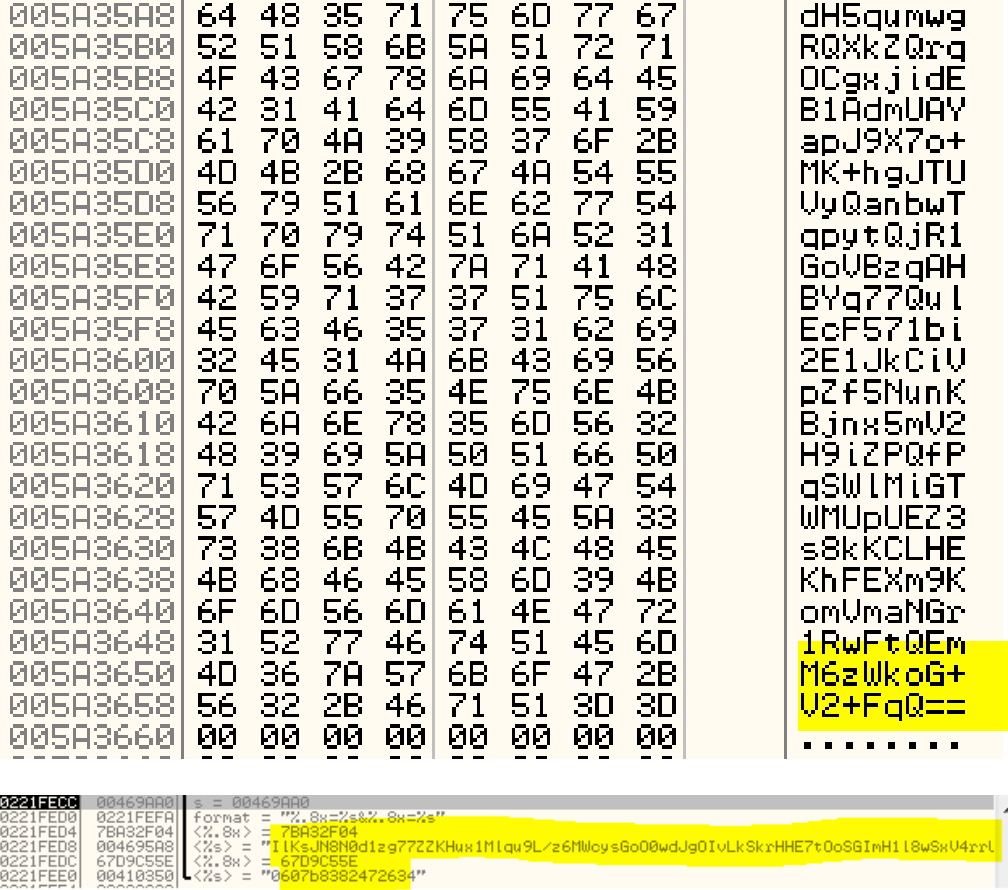

HE69H

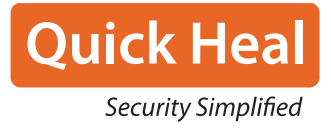

Some registry entries are also created meanwhile.

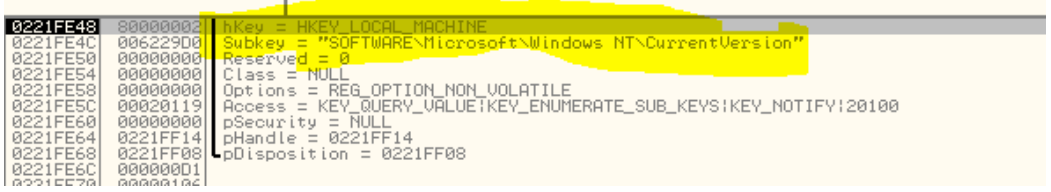

#### *Fig. Registry Creation*

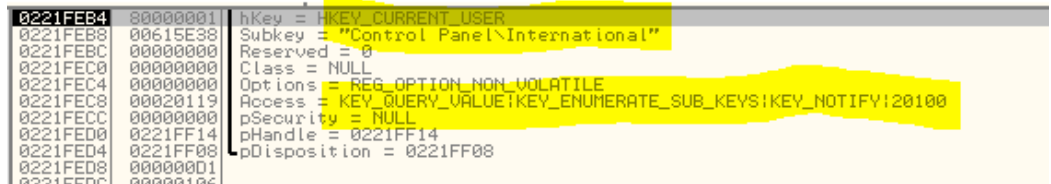

After that, it generates a POST request and sends it to the baroquetees.com

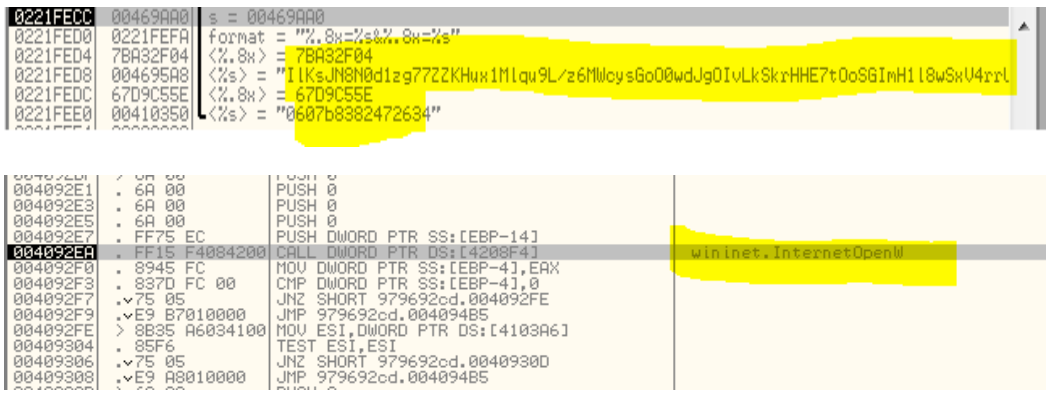

#### *Fig. WinInet APIs*

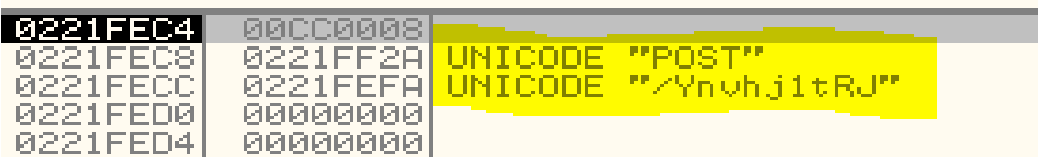

*Fig. Request creation*

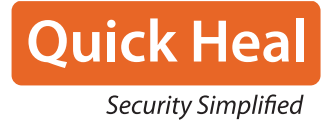

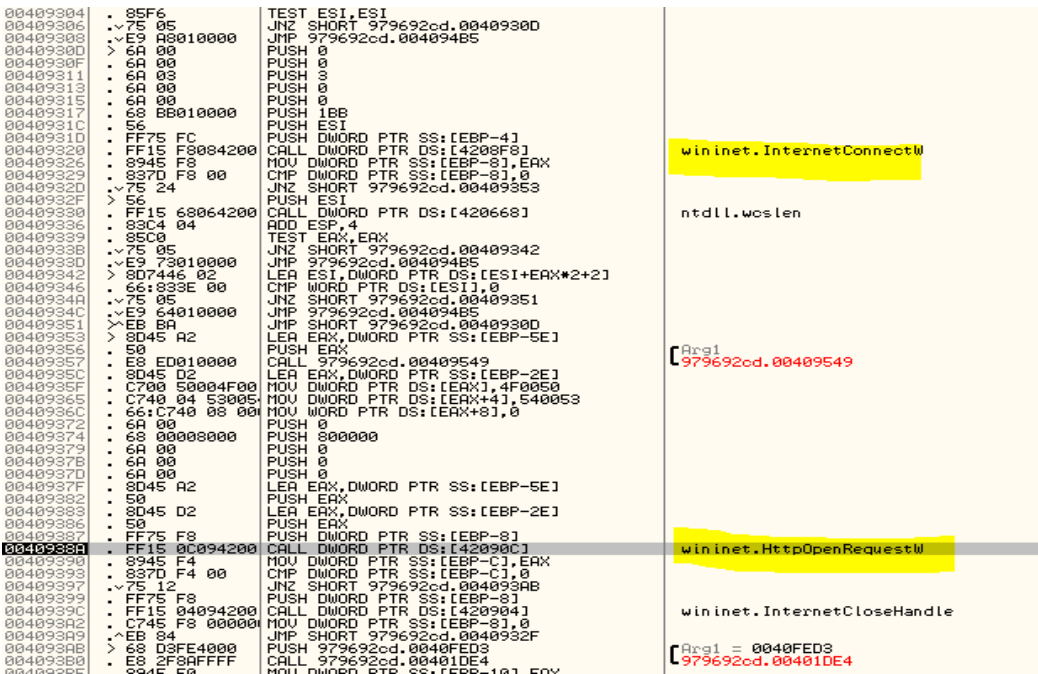

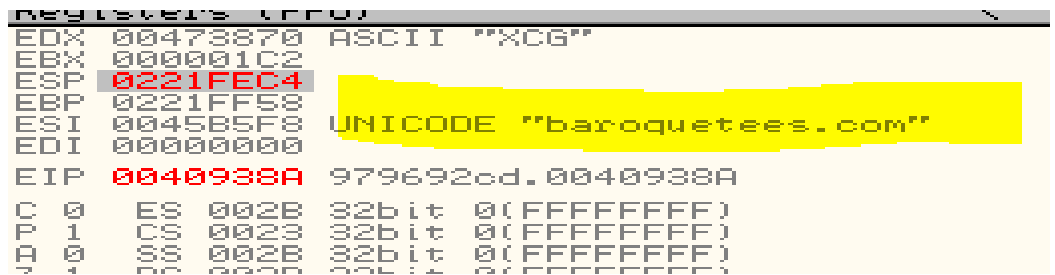

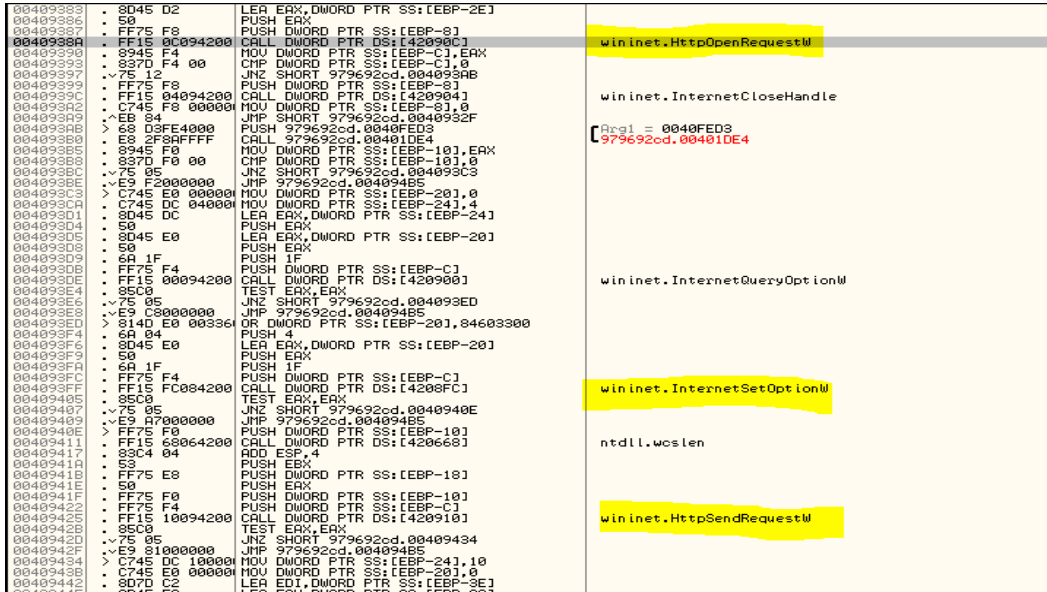

*Fig. HTTP APIs*

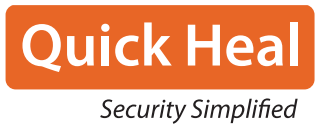

The status code 500 is checked instead of 200, which means it checks for error instead of success. After this we will review the functionality of main thread again. The malware then goes ahead to create icon files in the ProgramData directory with unique ID name:

| 00403C6A | 8B45 08          | mov eax.dword ptr ss: ebp+81       | [ebp+8]:L".0b2cb84a"                 |
|----------|------------------|------------------------------------|--------------------------------------|
| 00403C6D | 8D40 02          | lea eax, dword ptr ds: [eax+2]     |                                      |
| 00403C70 | 50               | push eax                           |                                      |
| 00403C71 | 53               | push ebx                           | ebx:L"C:\\ProgramData\\Ob2cb84a.ico" |
| 00403C72 | FF15 6C064200    | call dword ptr ds: [<&wcscat>]     |                                      |
| 00403C78 | 83C4 08          | add esp.8                          |                                      |
| 00403C7B | 53.              | push ebx                           | ebx:L"C:\\ProgramData\\0b2cb84a.ico" |
| 00403C7C | FF15 68064200    | call dword ptr ds: [<&wcslen>]     |                                      |
| 00403C82 | 83C4 04          | add esp.4                          |                                      |
| 00403C85 | 8D0443           | lea eax, dword ptr ds: [ebx+eax*2] |                                      |
| 00403C88 | C700 2E006900    | mov dword ptr ds: [eax], 69002E    |                                      |
| 00403C8E | C740 04 63006F00 | mov dword ptr ds [eax+4] 6F0063    |                                      |
|          |                  |                                    |                                      |

*Fig. Icon Creation*

This image is set as wallpaper value in the registry after the bmp file is dropped.

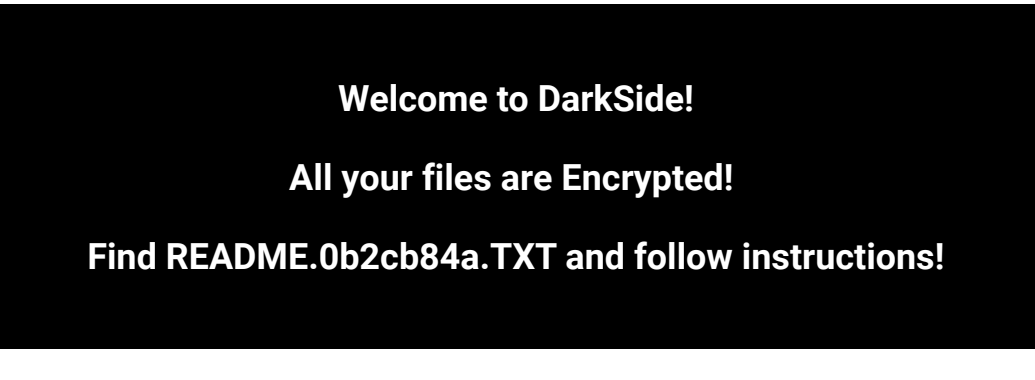

#### *Fig. Wallpaper*

A named event object called "Local\\job0-<Process Id>-Event" is created by the binary as shown in the figure:

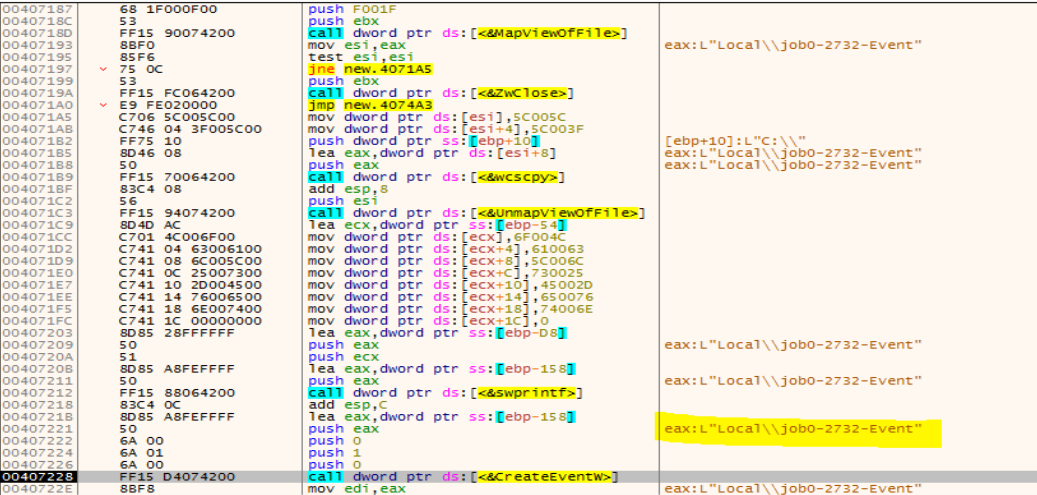

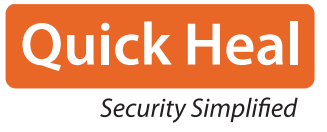

#### **2.6 Encryption:**

Later the malware runs itself with 3 parameters corresponding to the process ID of the earlier one.

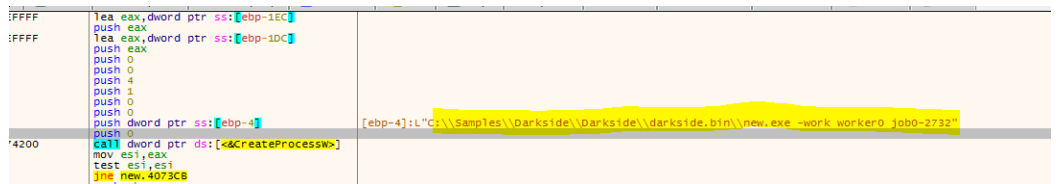

#### *Fig. Creating new processes with 3 parameters.*

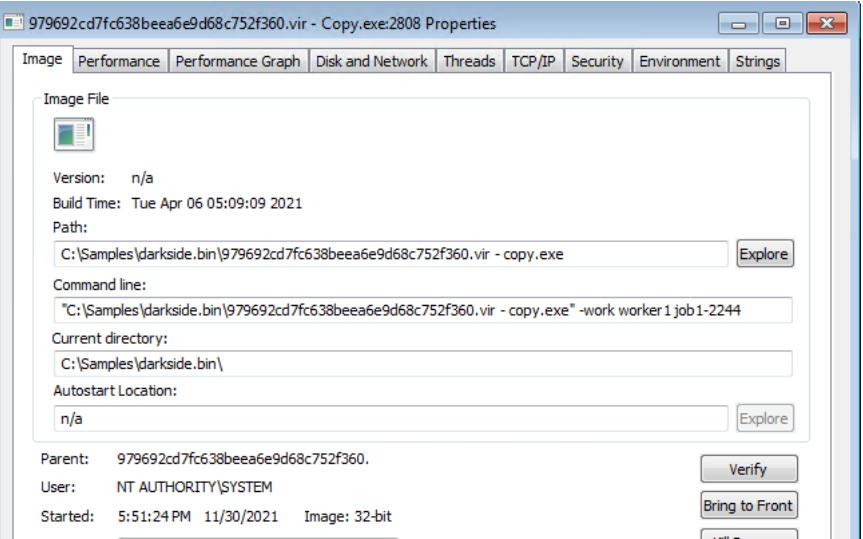

The main thread uses following mechanism to generate Salsa20 matrix.

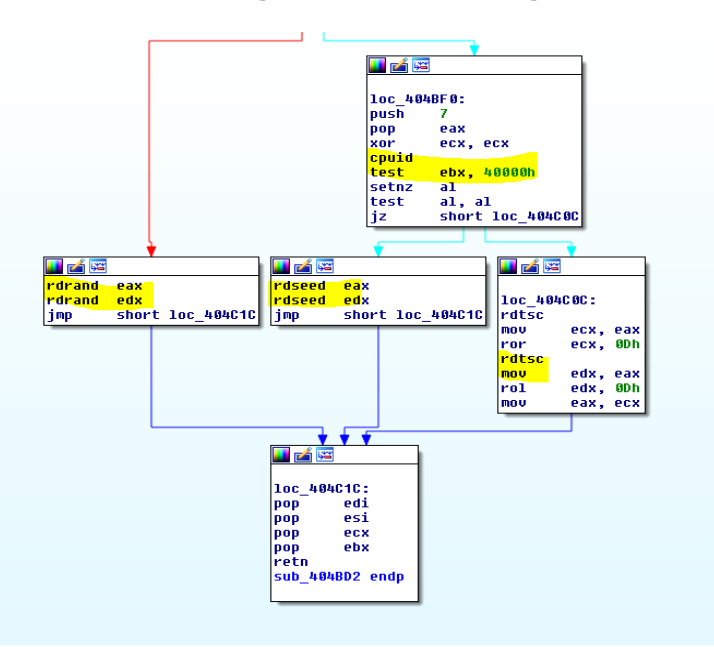

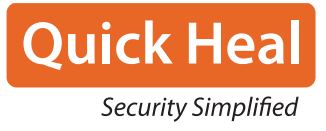

The ransomware checks if the RDRAND and RDSEED instructions are supported by the processor. If it fails, it uses RDTSC to generate 64 byte matrix.

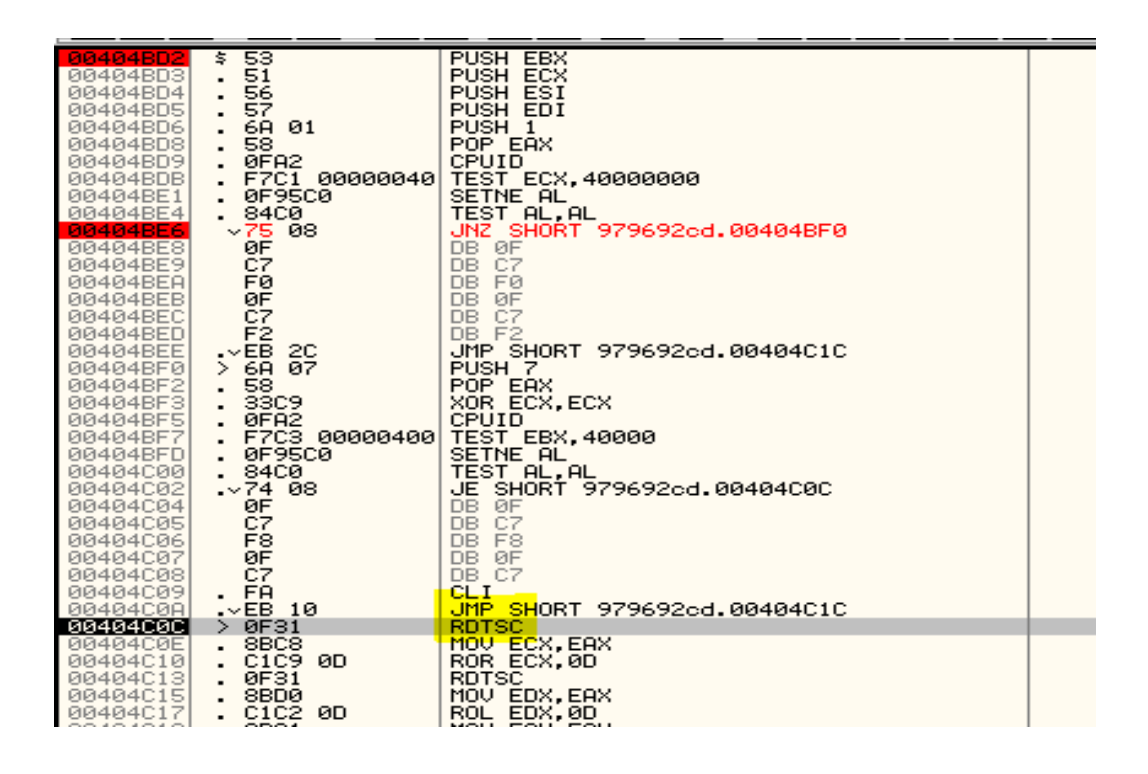

#### *Fig. Code to generate SALSA-20 matrix*

This matrix is encrypted using implementation of RSA-1024 as follows:

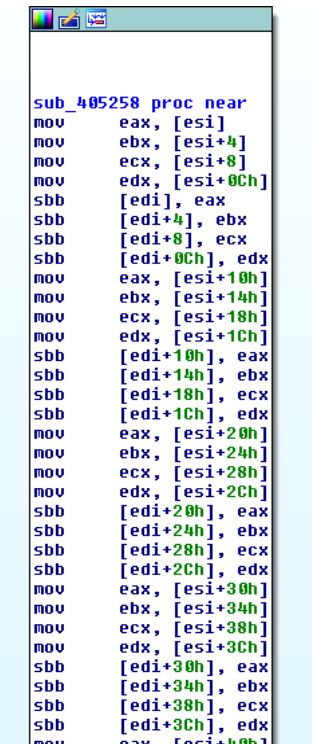

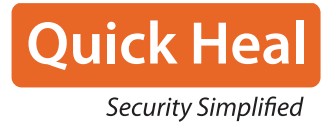

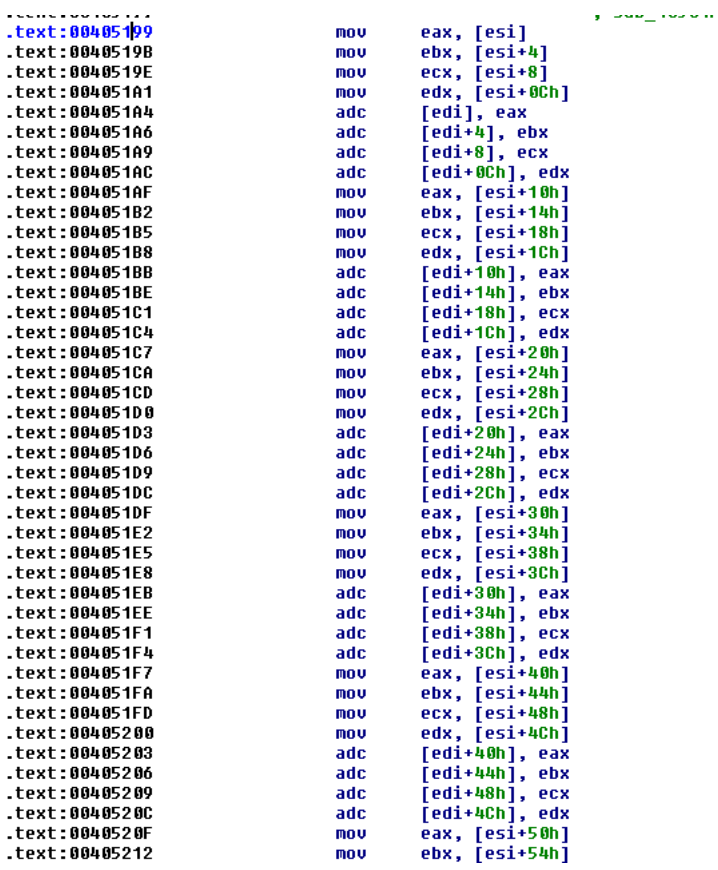

#### *Fig. AES to encrypt matrix*

Now, after encrypting the matrix, the original matrix, the encrypted matrix, and its 16-byte hash value and the file data to be encrypted are sent to the other thread.

The file content is encrypted using a custom Salsa20.

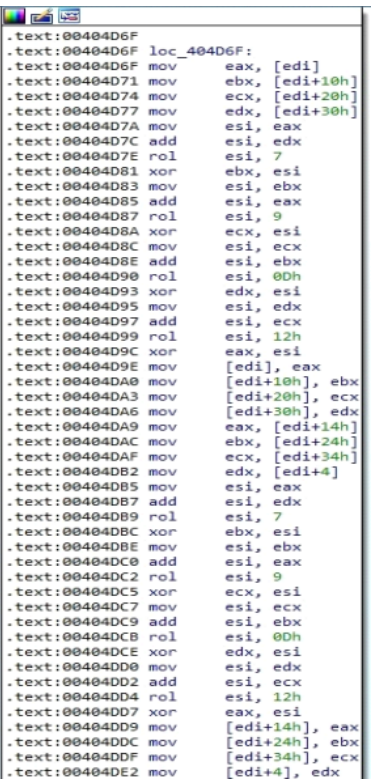

#### *Fig. Salsa 20 Implementation*

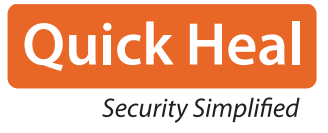

Every targeted file is opened and read using the CreateFileW and ReadFile functions

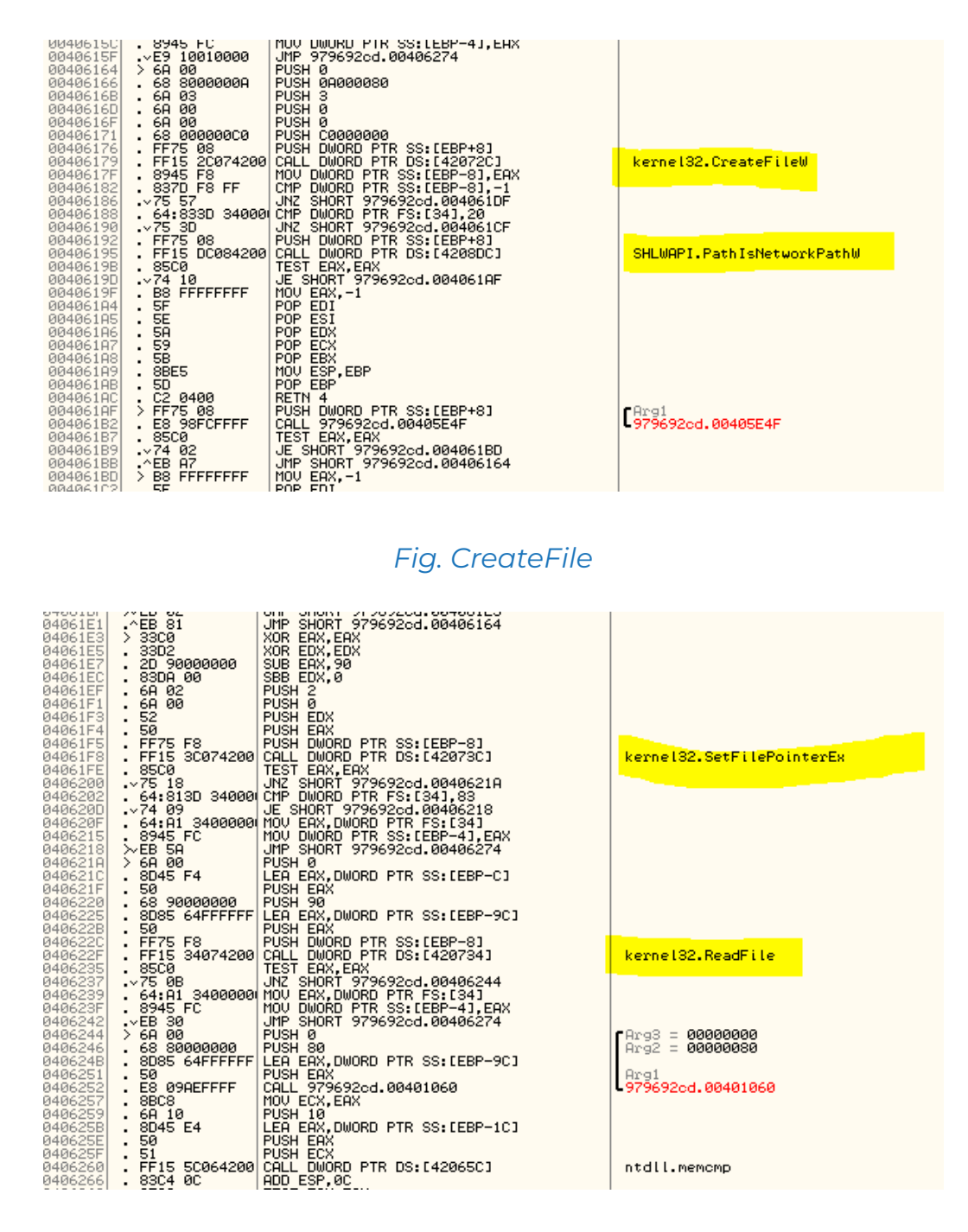

*Fig. Seek pointer and readfile*

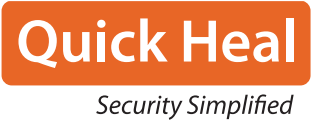

#### **Detection**

Quick Heal detects this malware as Ransom.Darkside.S21012356. Apart from real-time protection, this malware is also seen by Quick Heal ARW (Anti Ransomware Protection) as HEUR: Ransom.Win32.InP, NGAV (Behaviour Detection System) as Darkside and Seqrite HawkkHunt (Endpoint Detection & Response) as QHIR\_DARKSIDE.

#### **Conclusion**

The Darkside ransomware attack contributed to business disruption in the Colonial pipeline attack. We can expect the initial attack vector technique to change within short intervals, making their presence among ransomware solid and sound.

It has been deleting shadow copies to prevent recovery. Such strict measures can be expected in the following variants. Quick Heal detects the ransomware at various steps of the infection chain using its ARW, NGAV, and EDR policies. Users are advised to keep their anti-malware products up-to-date.

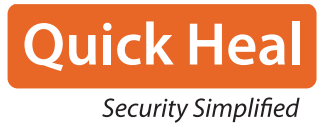

IOCs

#### SHA256:

afb22b1ff281c085b60052831ead0a0ed300fac0160f87851dacc67d4e158178 0a0c225f0e5ee941a79f2b7701f1285e4975a2859eb4d025d96d9e366e81abb9

#### Mitre ATT&CK TTP Mappingv

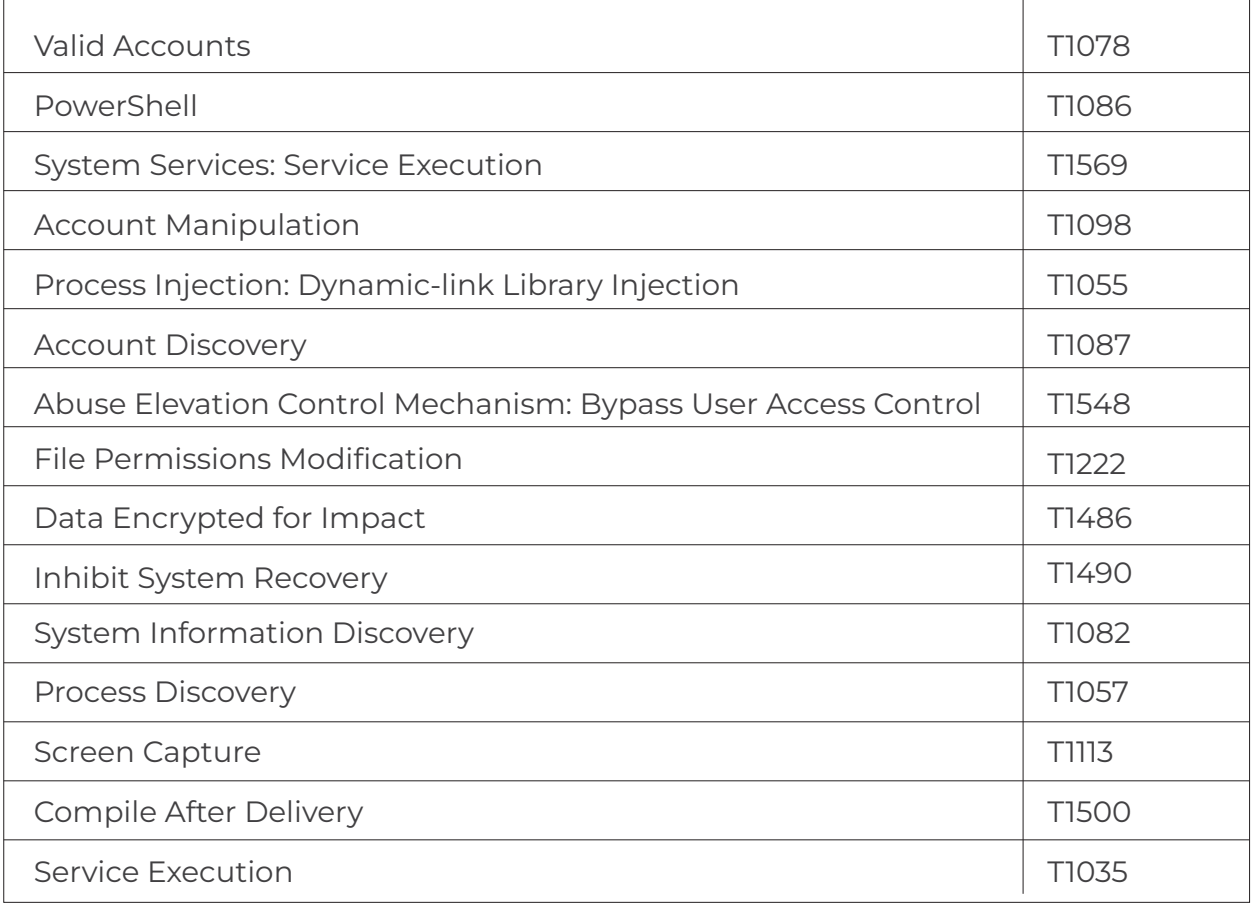

#### Quick Heal Technologies Ltd.

Marvel Edge, Office No. 7010 C & D, 7th Floor, Viman Nagar, Pune, Maharashtra, India - 411014. Phone: 1800 212 7377 | info@quickheal.co.in | www.quickheal.com